#### DOCUMENT RESUME

ED 276 591 SE 047 578

AUTHOR Bogner, Donna J.

TITLE Teacher's Guide to SERAPHIM Software I. Chemistry:

Experimental Foundations.

INSTITUTION Eastern Michigan Univ., Ypsilanti. Dept. of

Chemistry.

SPONS AGENCY National Science Foundation, Washington, D.C.

Directorate for Science Education.

PUB DATE Jul 86

NOTE 80p.; Designed to accompany the textbook "Chemistry:

Experimental Foundations, by Robert W. Parry et al., Prentice-Hall, Inc., 1982, Third Edition: For other

other documents in this series, see SE 047

579-583.

AVAILABLE FROM Project SERAPHIM, NSF Science Education, Department

of Chemistry, Eastern Michigan University, Ypsilanti,

MI 48197 (\$5.00 plus postage and handling).

PUB TYPE Guides - Classroom Use - Guides (For Teachers) (052)

EDRS PRICE MF01 Plus Postage. PC Not Available from EDRS.

DESCRIPTORS \*Chemistry; \*Computer Assisted Instruction; \*Computer

Software Reviews; \*Courseware; Science Education; \*Science Instruction; Science Materials; Secondary Education; \*Secondary School Science; Textbooks

IDENTIFIERS National Science Foundation; \*Project SERAPHIM

#### ABSTRACT

appropriate software programs, this publication is the first in a series of six teacher's quides from Project SERAPHIM, a program sponsored by the National Science Foundation. This guide is keyed to the Chapters of the text "Chemistry: Experimental Foundations."

Program suggestions are arranged in the same order as the chapters of the textbook and are classified by topic and by type of classroom use. Information on each program includes: (1) name; (2) disk number; (3) topics; (4) grade levels; and (5) a description. Guidance is also offered regarding methods by which each program can be used most effectively. Summary lists of recommended programs for Apple, IBM, and Commodore systems, as well as for other microcomputers, are provided. Specified in these lists are the SERAPHIM disk number, the hardware availability, the program's name(s), and the recommended chapters for use. (ML)

\* Reproductions supplied by EDRS are the best that can be made from the original document.

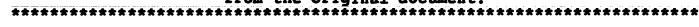

# TEACHER'S GUIDE

## TO SERAPHIM SOFTWARE

I

Chemistry: Experimental Foundations

by

Donna J. Bogner

U.S. DEPARTMENT OF EDUCATION
Office of Educational Research and Improvement
EDUCATIONAL RESOURCES INFORMATION
\(\sum\_{//}\) CENTER (ERIC)

This document has been reproduced as received from the person or organization originating it.

☐ Minor changes have been made to improve reprod ction quality.

 Points of view or opinions stated in this document do not necessarily represent official OERI position or policy.

"PERMISSION TO REPRODUCE THIS MATERIAL IN MICROFICHE ONLY HAS/BEEN GRANTED BY

TO THE EDUCATIONAL RESOURCES INFORMATION CENTER (ERIC):"

Project SERAPHIM

NSF Science Education

John W. Moore, Director Department of Chemistry Eastern Michigan University Ypsilanti, MI 48197

Copyright (C) 1986

TG 001

**BEST COPY AVAILABLE** 

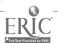

## NOTE: How textbooks were selected.

The decision to provide a <u>Teacher's Guide</u> for this textbook was made on the basis of input from classroom teachers and in no way implies that Project SERAPHIM or NSF Science Education recommend or endorse a particular textbook.

NOTE: Project SERAPHIM charges are \$5 per 5 1/4" disk, \$10 per 3 1/2" disk, plus \$2 postage and handling. Write for a (free) Catalogue with complete information or use the blue Order Form at the back of this "Teacher's Guide".

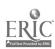

## TEACHER'S GUIDE TO SERAPHIM SOFTWARE

I

### TO ACCOMPANY

## Chemistry: Experimental Foundations

Author: Robert W. Parry, Herb Bassow, Phyllis Merrill & Robert L.

Tellefsen

Publisher: Prentice-Hall, Inc.

Edition and Date: Third Edition, 1982

Written by

Donna J. Bogner

Prepared and Distributed by

Project SERAPHIM

National Science Foundation: Science Education

John W. Moore, Director

J. J. Lagowski, Co-Director

Elizabeth A. Moore, Project Manager

Project SERAPHIM
NSF Science Education
Department of Chemistry
Eastern Michigan University
Ypsilanti, MI 48197

Copyright (C) 1986

## TEACHER'S GUIDE TO SERAPHIM SOFTWARE I.

TO ACCOMPANY THE TEXT, Chemistry: Experimental Foundations

First Edition: July 1986

Published by Project SERAPHIM, NSF Science Education

Copyright © by Project SERAPHIM, 7/86

Project SERAPHIM
NSF Science Education
Project Headquarters:
Department of Chemistry
Eastern Michigan University
Ypsilanti, MI 48197
(313) 487-0368

5

TG 001 - ii

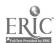

## Preface

This Teacher's Guide to SERAPHIM Software was written to help you and other chemistry teachers make appropriate selections of software programs. It suggests specific SERAPHIM programs that can be used as you teach from each chapter in this book; suggestions are also made regarding methods by which each program can be used most effectively. The program suggestions are arranged in the same order as the chapters in the textbook, and are classified by topic and by type of classroom use. The brief description for each program includes information to facilitate your decision about when and how to include this program in your course schedule.

How programs were selected. This Teacher's Guide includes only a part of the entire SERAPHIM software collection. Selections were based on two criteria:

1) lists of favorite programs suggested by teachers who have used SERAPHIM software; and 2) programs we considered most appropriate for high school and general college chemistry courses. (Refer to the SERAPHIM Catalogue for a complete listing of software distributed by SERAPHIM.)

How textbooks were selected. The decision to provide a Teacher's Guide for this textbook was made on the basis of input from classroom teachers and in no way implies that Project SERAPHIM or NSF Science Education recommend or endorse a particular textbook.

Teacher's Guide database. This guide was prepared by entering information about each of about one hundred SERAPHIM programs into a database and then searching the database for programs applicable to each chapter in the textbook. In fall 1986 we expect to make the database available on disk and have it appear in the SERAPHIM Catalogue; it requires that you have an IBM PC with two disk drives and dBASE III software. (See SERAPHIM News for announcement of availability.) Teacher's Guides for this and five other textbooks will continue to be available in printed form: TG 002, Chemical Principles, by Masterton, Slowinski & Stanitski; TG 003, Modern Chemistry, by Metcalfe. Williams & Castka; TG 004, Chemistry: A Modern Course, by Smoot, Price & Smith; TG 005, Chemistry: The Central Science, by Brown and LeMay; TG 006, Chemistry: The Study of Matter by Dorin.

Sample of Teaching Tips. At the end of this Teacher's Guide (on yellow paper) you will find one example of what we call Teaching Tips: SERAPHIM Software-more detailed suggestions for using SERAPHIM programs. Teaching Tips are intended for persons who have selected a program by using this guide or the SERAPHIM Catalogue and then want specific suggestions for and examples of its use in the classroom. A series of Teaching Tips will be ready for distribution in late Fall 1986--see SERAPHIM News for details.

Acknowledgment. We want to express our thanks to the many teachers who have contributed ideas, lists of favorite programs, suggestions for use of programs, etc. Their help has been invaluable in creating this document.

Ypsilanti, Michigan August 19, 1986

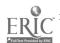

SUMMARY LIST OF RECOMMENDED PROGRAMS: Apple, IBM\*, Commodore\*

| SERAPHIM<br>DISK NUMBER | HARDWARE<br>AVAILABILITY | * PROGRAM NAME(S)                                                                                   | RECOMMENDED FOR CHAPTERS         |
|-------------------------|--------------------------|----------------------------------------------------------------------------------------------------|----------------------------------|
| AP 101                  | <u> </u>                 | Graphitti                                                                                           | 01                               |
| AP 102                  | αβ<br>αβ                 | Significant Figure Drill<br>Graph                                                                   | 01<br>01                         |
| AP 104                  | <u> </u>                 | Dimensional Analysis                                                                                | 01                               |
| AP 105                  |                          | Vernier                                                                                             | 01                               |
| AP 201                  | <br>β<br>α<br>α<br>αβ    | Bohr Atom<br>Chemical Hangman<br>Order The Elements<br>Hydrogen                                     | 11<br>19<br>09<br>10,11          |
| AP 202                  | Ξ<br>α<br>αβ             | Quantum Mechanics<br>Electron Arrangement<br>Spectral Lines Experiment                              | 08,10<br>10<br>08,11             |
| AP 204                  |                          | Rutherford                                                                                          | 01,08                            |
| AP 205                  | _α<br>α                  | Millikan Oil Drop Experiment<br>Peeks 1984<br>Elemental Analysis                                    | 08<br>08,10<br>04                |
| AP 206                  |                          | Chemical Pursuit                                                                                    | 1 <b>9</b>                       |
| AP 301                  | α<br>α<br>α<br>α         | Isomers<br>(Empirical) Formula<br>Excess<br>Name The Ions<br>VSEPR                                  | 19<br>04<br>04,17,18<br>03<br>12 |
| AP 303                  |                          | Naming                                                                                              | 02,04                            |
| AP 304                  | αβ<br>αβ<br>αβ           | Moles in Space<br>Mole Calculations<br>Quiz on Molar Masses                                         | 03,04<br>02,03,05<br>02          |
| AP 305                  | α<br>α<br>α<br>α<br>α    | Mole Demo-<br>Balanced Equations<br>Valence Drill<br>Mole Exercise<br>Mole Drill<br>Mole-Mole Tutor | 02,03<br>04<br>03<br>05<br>02,03 |

<sup>\*</sup> HARDWARE AVAILABILITY: All programs available for Apple.  $\alpha$  This program is also available on IBM disk of the same number code.  $\beta$  This program is also available on COMMODORE disk of the same number code.

SUMMARY LIST OF RECOMMENDED PROGRAMS: Apple, IBM\*, Commodore\*

| SERAPHIM<br>DISK NUMBER |                                           | PROGRAM NAME(S)                                                                                                    | RECOMMENDED FOR CHAPTERS                        |
|-------------------------|-------------------------------------------|----------------------------------------------------------------------------------------------------|-------------------------------------------------|
| AP 306                  |                                           | Redox Game<br>Limiting Reagent<br>Stoichiometry<br>Drill on Mole Concept                                                | 18<br>18<br>04<br>02,03                         |
| AP 401                  | α<br>α<br>α<br>α                          | Boyle<br>Charles<br>Boyle's Law Simulation<br>Gas Laws                                                                  | 02,05<br>05<br>02,05<br>05                      |
| AP 402                  | α<br>α<br>α<br>α                          | Gas Law 7 Cal 9 Balloon Lab Calculation Boyle's La Gas Law 542                                                          | 02,05<br>06,13<br>05<br>02,05                   |
| AP 403                  | α                                         | Dalton                                                                                                    | 05                                              |
| AP 501                  | α<br>α<br>α<br>α<br>α<br>α<br>α<br>α<br>α | Rast 2 Titration Curves Acid Strenth ABS Game Acid-Base Problems Lowry/Bronsted Weak Acid/Base Concentration Quiz       | 06<br>17<br>16,17<br>13<br>17<br>17<br>17<br>17 |
| AP 502                  | а<br>а<br>а                               | Precipitation Game<br>Molarity<br>PH (7 Programs)<br>Solubility                                                         | 06,16<br>06<br>17<br>04,06                      |
| AP 503                  |                                           | PH Plot                                                                                                    | 17                                              |
| AP 601                  |                                           | Equilibrium Simulation Beginning Thermo Drill Ball Toss Reaction Rates Rates Kiretics - A Lab Simulation Balance Nernst | 16<br>14<br>16<br>15,16<br>15<br>15<br>18<br>18 |
| AP 602                  |                                           | Chemical Dungeons                                                                                                    | 18                                              |

<sup>\*</sup> HARDWARE AVAILABILITY: All programs available for Apple.  $\alpha$  This program is also available on IBM disk of the same number code.  $\beta$  This program is also available on COMMODORE disk of the same number code.

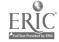

SUMMARY LIST OF RECOMMENDED PROGRAMS: Apple, Ibx\*, Commodore\*

| SI<br>Di | RAPHIM<br>SK NUMBER | HARDWARE<br>AVAILABILITY* | PROGRAM NAME(S)                                                                                    | RECOMMENDED FOR CHAPTERS |
|----------|---------------------|---------------------------|----------------------------------------------------------------------------------------------------|--------------------------|
| ĀĒ       | 603                 | α<br>α<br>α<br>α          | Molecular Speed Distribution<br>Faraday Aid<br>Faraday 2<br>An Equilibrium Simulation<br>Animation | 08.18                    |
| ĀP       | 604                 | α                         | Animation Equil Tic-Tac-Toe Electrodep BUCL Backtiter                                              | 16,17<br>08,18<br>15,19  |
| AP       | 605                 |                           | Xenon                                                                                              | 16<br>16                 |
| ĀP       | 606                 |                           | Kintherm -<br>Kintherm Standards                                                                   | 16<br>16                 |
| AP       | 701                 | <u>.</u><br><u>a</u>      | Design-A-Drug                                                                                      | 19,20                    |
| AP       | 702                 |                           | Polymerlab                                                                                         | 19                       |
| AP       | 704                 |                           | CAMM: Conformational Analysis<br>& Molecular Modeling                                              | i<br>19                  |
| AP       | 705                 |                           | Polymerization Organic Nomenclature                                                                | 19<br>19                 |
| AP       | 706                 |                           | Conformational Analysis                                                                            | 10,19                    |
| ĀP       | 801                 | α <mark>β</mark>          | Sulfuric Acid                                                                                      | 04,15,16                 |
| AP       | 802                 | αβ                        | Waqual                                                                                             | 06,22                    |
| ĀP       | 803                 | _<br><b>a</b>             | Octane                                                                                             | 19                       |
| AP       | 804                 |                           | Lake Study                                                                                         | 01,06,22                 |
| ĀP       | 805                 | ά                         | BETE                                                                                               | 01,22                    |
| ĀP       | 806                 |                           | Refinery                                                                                           | 19                       |
| ĀP       | 807                 |                           | Mineral Resources                                                                                  | 14,16,22                 |
| ĀP       | 808                 |                           | Separations                                                                                        | 06,7,13                  |
| AP       | 809                 |                           | Pond Study                                                                                         | 01,06,22                 |

<sup>\*</sup> HARDWARE AVAILABILITY: All programs available for Apple.  $\alpha$  This program is also available on IBM disk of the same number code.  $\beta$  This program is also available on COMMODORE disk of the same number code.

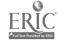

SUMMARY LIST OF RECOMMENDED PROGRAMS: Apple, IBM\*, Commodore\*

| SERAPHIM    | HARDWARE       |                                | RECOMMENDED FOR |
|-------------|----------------|--------------------------------|-----------------|
| DISK NUMBER |                |                                | CHAPTERS        |
| AP 902      | αβ             | Six Solution Problem           | 01,06,09        |
|             | =-             | Chemical Search                | 12,13,18        |
|             | β              | Chemprop -                     | 13,17           |
|             | <u>B</u><br>.B | Element Search                 | 09,10           |
|             | αβ             | Canal 1,2,3                    | 16              |
|             |                | Canal 4,5                      | 16              |
| AP 1001     |                | Decay                          | 08              |
| AP 1201     | β              | Heats of Reaction              | 14              |
| AP 1202     | β              | Photochromic Kinetics          | 15,21           |
| AP 1203     | β              | General Laboratory Interfacing | g 06,14,16      |

<sup>\*</sup> HARDWARE AVAILABILITY: All programs available for Apple.  $\alpha$  This program is also available on IEM disk of the same number code.  $\beta$  This program is also available on COMMODORE disk of the same number code.

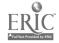

|                         | SUMMARY LIST OF RECOMMENDED PROGRAMS:                           | Other                                  |
|-------------------------|-----------------------------------------------------------------|----------------------------------------|
| SERAPHIM<br>DISK NUMBER | PROGRAM NAME(S)                                                 | RECOMMENDED FOR CHAPTERS               |
| ATARI                   |                                                                 | ·                                      |
| AT 201                  | Rutherford                                                      | 01,08                                  |
| AT 301                  | Moles in Space<br>(Empirical) Formula                           | 03,04<br>04                            |
| AT 401                  | Dalton<br>Boyle<br>Charles                                      | 05<br>02,05<br>05                      |
| AT 501                  | Solubility<br>Rast 2                                            | 04,06<br>06                            |
| AT 801                  | Sulfuric Acid                                                   | 04,15 16                               |
| AT 802                  | Waqual                                                          | 06,22                                  |
| AT 803                  | Octane                                                          | 19                                     |
| AT 804                  | Lake Study                                                      | 01,06,22                               |
| AT 805                  | BCTC                                                            | 01,22                                  |
| AT 806                  | Refinery                                                        | 19                                     |
| ĀT 807                  | Mineral Resources                                               | 14,16,22                               |
| AT 901                  | Canal 1,2,3 Six Solution Problem Element Search Chemical Search | 16<br>01,06,09<br>01,06,09<br>12,13,18 |
| MACINTOSH               |                                                                 |                                        |
| MC 304                  | Moles in Space                                                  | 03,04                                  |
| MC 801                  | Sulfuric Acid                                                   | 04,15,16                               |
| MC 901                  | Canal 1,2,3<br>Canal 4,5<br>Six Solution Problem                | 16<br>16<br>01,06,09                   |
| MC 902                  | Element Search<br>Chemical Search                               | 09,10 ::<br>12,13 18                   |
| TRS-80                  |                                                                 |                                        |
| TR 001                  | Chemical Hangman                                                | 19                                     |

CHAPTER O1 Explaining Chemistry: Observations, Models and Experiments

PROGRAM NAME: SIGNIFICANT FIGURE DRILL

DISK NUMBER: AP102,CO102,IB102

TOPICS: Significant Figures

USES: Drill & Practice

Tutoring

LEVELS: No background in chemistry

High school chemistry or science

General college chemistry

DESCRIPTION: SIGNIFICANT FIGURE DRILL is designed for student use as a tutoring or drill exercise in

the use of significant digits. The user has the option of reviewing the rules, quizzing the computer, or working on drill problems. The computer keeps score of correct answers

for the user.

PROGRAM NAME: GRAPH

DISK NUMBER: AP102, CO102, IB102

TOPICS: Graphing

Data Analysis

USES: Data Analysis

Demonstration

LEVELS: High school science or chemistry

General college chemistry

Advanced first year and middle level chemistry

DESCRIPTION: Use this program as a demonstration before the first quantitative lab report requiring

graphing and data analysis is due. GRAPH will accommodate up to 80 sets of data, with the option of graphing algebraic, log, or trig functions, and giving the user printed or video data table, first derivatives, or least squares analysis as well as slope and intercepts

of lines.

PROGRAM NAME: DIMENSIONAL ANALYSIS

DISK NUMBER: AP104, IB104

TOPICS: Dimensional Analysis

USES: Drill & Practice

Tutoring

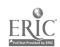

PROGRAM NAME: DIMENSIONAL ANALYSIS (Continued)

LEVELS: High school science or chemistry

General college chemistry

DESCRIPTION: This program presents the user with dimensional analysis problems using length, volume,

mass, and energy units. The final section has practice problems from all the previous

sections.

PROGRAM NAME: VERNIER

DISK NUMBER: AP105

TOPICS: Methods of Chemistry

Laboratory Techniques

USES: Drill & Practice

Pre Lab Discussion

Simulation

LEVELS: High school science or chemistry

General college chemistry

DESCRIPTION: This program provides randomly generated simulations of vernier scales, such as are found

on barometers and analytical balances, for the user's practice. This program could also

he used to demonstrate the use and reading of vernier scales before the students go to the

lab.

<u>PROGRAM NAME</u>: GRAPHITTI

DISK NUMBER: AP101, IB101

TOPICS: Graphing

Methods of Chemistry

<u>USES</u>: Data Analysis

LEVELS: No background in chemistry

High school science or chemistry

General college chemistry

DESCRIPTION: This program helps the user organize data into table or graph form. Capacity up to 50

rows and 4 columns in data table. User has choice of plotting any two variables in the data table in graph form. Program emphasizes the use of units for all measurements. Use

this program for individual or classroom sets of data.

PROGRAM NAME: SIX SOLUTION PROBLEM

DISK\_NUMBER: AP902,AT901,C0902,IB902,MC901

TOPICS: Descriptive Chemistry

Solution Chemistry

Periodicity

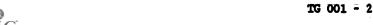

13

PROGRAM NAME: SIX SOLUTION PROBLEM (Continued)

USES: Problem Solving

Educational Game
Introduce Concept

LEVELS: High school chemistry

General college chemistry

Advanced first year and middle level chemistry

DESCRIPTION: This program, which needs a color monitor to be effective, could be used on first day of

class to stimulate interest in the course. Later on it could be used to introduce solution chemistry or periodicity, since it uses three sodium salts (two are sodium halides) and silver nitrate. SIX SOLUTIONS was designed for problem solving; the user mixes the six solutions, two at a time, in a spot plate and from the results determines

the contents of the six test tubes.

PROGRAM NAME: LAKE STUDY

DISK NUMBER: AP804, AT804

TOPICS: Environmental Chemistry

Problem Solving
Methods of Chemistry

<u>USES:</u> Problem Solving

Simulation

LEVELS: No background in chemistry

High school science or chemistry

Advanced first year and middle level chemistry

<u>DESCRIPTION</u>: This program guides the user through the steps of solving a scientific problem -- a fish

kill in a hatchery. Animation allows the user to search the library, to use colleagues' expertise, to sample and analyze lake water, and to check the fish in order to identify the pollutant killing the fish. In the second part of the program the user sets up

controlled experiments in the lab to check the hypothesis in part one.

PROGRAM NAME: POND STUDY

DISK NUMBER: AP809

TOPICS: Environmental Chemistry

Problem Solving Methods of Chemistry

USES: Problem Solving

Educational Game

Simulation

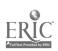

PROGRAM NAME: POND STUDY (continued)

LEVELS: No background in chemistry

High school science or chemistry

DESCRIPTION: The user(s) is an ecologist who has been asked to develop a hypothesis about what is

causing a figh kill. The report must be supported by experimental and literature data. A simulated library and laboratory are available to the user. The same format as LAKE STUDY

(AP804) but less rigorous. Good application of scientific method.

PROGRAM NAME: RUTHERFORD

DISK NUMBER: AP204, AT201

TOPICS: Atomic Structure

Nuclear Chemistry/Radiation

Methods of Chemistry

<u>USES</u>: Demonstration

Tutoring

Problem Solving

LEVELS: High school science or chemistry

General college chemistry

Advanced first year and middle level chemistry

DESCRIPTION: This program is an excellent introduction to the "indirect evidence" approach to atomic

structure modeling. Side 1 of this disk is a simulation of alpha-particle scattering that could be effectively used either as a classroom simulation or for individual tutoring.

Side 2 allows user to experiment creatively with the scattering phenomena.

PROGRAM NAME: BCTC

DISK NUMBER: AP805, AT805, IB805

TOPICS: Industrial Chemistry

Environmental Chemistry

Methods of Science

USES: Problem Solving

Introduce Concept

Simulation

LEVELS: No background in chemistry

High school science or chemistry

Advanced first level and middle level chemistry

DESCRIPTION: The user(s) must make recommendations to the local city government regarding data on BCTC;

a suspected carcinogen, which has been found in the river below a chemical plant. The user has literature, a laboratory, and other task force members available to help decide on the recommendation to be made. This is an excellent application of scientific method,

especially since no conclusive answer can be given to the problem.

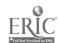

CHAPTER 02 Our Model Grows: Molecules, Moles and Molecular Weights

PROGRAM NAME: QUIZ ON MOLAR MASSES

DISK NUMBER: AP304, CO304, IB304

TOPICS: Moles

<u>USES</u>: Review Concept

Drill & Practice

LEVELS: High school chemistry

General college chemistry

DESCRIPTION: This 12-problem quiz randomly presents the user with the chemical formula and the name of

a compound and a choice of four molecular weights. The user inputs the letter of the

molecular weight selected. The computer keeps the user's score.

PROGRAM NAME: MOLE DEMO

DISK NUMBER: AP305, IB305

TOPICS: Moles

USES: Demonstration

Introduce Concept

LEVELS: High school chemistry

General college chemistry

Advanced first year and middle level chemistry

DESCRIPTION: This animated program simulates the stacking of paper a mole high from the surface of the

earth, while keeping numerical data on the number of sheets of paper and the distance from the earth at the bottom of the screen. A very good "visualization" of how large a mole

really is.

PROGRAM NAME: MOLE DRILL

DISK\_NUMBER: AP305, IB305

TOPICS: Moles

USES: Drill & Practice

LEVELS: High school chemistry

General college chemistry

PROGRAM NAME: MOLE DRILL (Continued)

**DESCRIPTION:** This drill and practice program gives the user problems in changing moles to grams,

molecules to moles, amu's to grams, grams to molecules. Correct answer is given in

response to an incorrect input.

PROGRAM NAME: DRILL ON MOLE CONCEPT

DISK NUMBER: AP306

TOPICS: Moles

USES: Drill & Practice

LEVELS: High school chemistry

General college chemistry

DESCRIPTION: This drill program gives the user practice in changing moles to molecules to grams to

atoms. When the user inputs a wrong answer, the solution is shown.

PROGRAM NAME: MOLE CALCULATIONS

DISK NUMBER: AP304, CO304, IB304

TOPICS: Moles

Problem Solving

<u>USES</u>: <u>Drill & Practice</u>

Educational Game

LEVELS: High school chemistry

General college chemistry

<u>DESCRIPTION</u>: This game-format drill and practice program can accommodate up to six users, each working

the same mole calculation with a different assigned "given" starting amount. Assign it for individual help or for competition. The computer can be used as a calculator by

17

keyboard command.

PROGRAM NAME: NAMING

DISK NUMBER: AP303

TOPICS: Chemical Formulae

Oxidation States

Inorganic Nomenclature

USES: Drill & Practice

Tutoring

TG 001 - 6

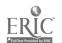

PROGRAM NAME: NAMING (Continued)

LEVELS: High school chemistry

General college chemistry

Advanced first year and middle level chemistry

DESCRIPTION: Excellent drill and practice program for individual use. The management system allows the

instructor to get a printed copy of user's score in areas of naming elements, writing chemical symbols, naming and writing formulae of inorganic compounds. Program gives user hints as to what is wrong with the enswer and three chances to give the correct enswer

before it is shown on the screen.

PROGRAM NAME: BOYLE

DISK-NUMBER: AP-01, AT-401, IB-401

TOPICS: Gas Laws

Data Analysis

<u>USES</u>: Demonstration

Simulation Data Analysis

LEVELS: High school science or chemistry

General college chemistry

Advanced first year and middle level chemistry

DESCRIPTION: This simulation program could be used as a substitute\* for the lab procedure, either by

students having problems completing the Boyle's Law laboratory report: (\*A safe

the whole class or for an individual who missed the lab. The graphing (analysis of data) portion could be an effective lecture aid to help students see the relationships between pressure and volume of enclosed gases or it could be used as a tutoring device for

substitute, since the use of mercury is eliminated.)

<u>Program name</u>: gas law 7

DISK NUMBER: AP402, IB402

TOPICS: Gas Laws

<u>USES</u>: Tutoring

Introduce Concept

LEVELS: High school science or chemistry

General college chemistry

DESCRIPTION: This introduction to gas laws program allows the user to input values for one of the

variables that affect enclosed gases and the computer calculates the values for the other

variable. From that information the user answers questions about the kind of relationships derived. Individual students could use this program to an advantage.

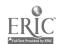

PROGRAM NAME: BOYLE'S LAW SIMULATION

DISK NUMBER: AP401, IB401

TOPICS: Gas Laws

USES: Data Collection

Simulation

LEVELS: High school chemistry

General college chemistry

DESCRIPTION: This program simulates the CHEM Study lab where students collect data to show the

relationship between pressure and volume of an enclosed gas using syringes and books. The user can collect data by adding one book at a time and reading the volume of gas in the syringe. Successive runs of the program do NOT give you exactly the same readings, so the

program can be used to collect class data by individual students.

PROGRAM NAME: LAB CALCULATION--BOYLE'S LAW

DISK NUMBER: AP402, IB402

TOPICS: Gas Laws

USES: Lab Data Check

Data Analysis

LEVELS: High school chemistry

General college chemistry

DESCRIPTION: This program will accept volume from three trials, using up to three books pressure each,

from pressure-volume labs similar to CHEM Study Lab 4, and will return a print-out of the

average volume plus the uncertainty as well as the high and low values of 1/volume.

Printer is necessary.

CHAPTER 03 The Atomic Theory: One of Our Best Scientific Models

<u>Program name</u>: moles in space

<u>DISK\_NUMBER</u>: AP304,AT301,CO304,IB304,MC304

TOPICS: Moles

Problem Solving

......

<u>USES</u>: Educational Game

Drill & Practice

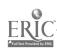

PROGRAM NAME: MOLES IN SPACE (Continued)

LEVELS: High school chemistry

General college chemistry

Advanced first year and middle level chemistry

DESCRIPTION: This drill and practice game gives the user 100 time units to solve three problems

changing grams and molar masses to moles. Any time units left over can be redeemed in another computer game on the disk. The user will need a calculator and a periodic table

to play MOLES IN SPACE.

PROGRAM NAME: MOLE DEMO

DISK NUMBER: AP305, IB305

TOPICS: Moles

USES: Demonstration

Introduce Concept

LEVELS: High school chemistry

General college chemistry

Advanced first year and middle level chemistry

DESCRIPTION: This animated program simulates the stacking of paper a mole high from the surface of the

earth, while keeping numerical data on the number of sheets of paper and the distance from the earth at the bottom of the screen. A very good "visualization" of how large a mole

really is.

PROGRAM NAME: MOLE DRILL

DISK NUMBER: AP305, IB305

TOPICS: Moles

USES: Drill & Practice

LEVELS: High school chemistry

General college chemistry

DESCRIPTION: This drill and practice program gives the user problems in changing moles to grams,

molecules to moles; amu's to grams, grams to molecules. Correct answer is given in

response to an incorrect input.

PROGRAM NAME: DRILL ON MOLE CONCEPT

DISK NUMBER: AP306

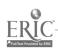

PROGRAM NAME: DRILL ON MOLE CONCEPT (Continued)

TOPICS: Moles

USES: Drill & Practice

LEVELS: High school chemistry

General college chemistry

DESCRIPTION: This drill program gives the user practice in changing moles to molecules to grams to

atoms. When the user inputs a wrong answer, the solution is shown.

PROGRAM NAME: MOLE CALCULATIONS

DISK NUMBER: AP304, CO304, IB304

TOPICS: Moles

Problem Solving

USES: Drill & Practice

Educational Game

LEVELS: High school chemistry

General college chemistry

DESCRIPTION: This game-format drill and practice program can accommodate up to six users, each working

the same mole calculation with a different assigned "given" starting amount. Assign it for individual help or for competition. The computer can be used as a calculator by

keyboard command.

PROGRAM NAME: NAME THE IONS

DISK NUMBER: AP301, IB301

TOPICS: Inorganic Nomenclature

USES: Drill & Practice

LEVELS: High school chemistry

General college chemistry

Advanced first year and middle level chemistry

DESCRIPTION: This four-level drill program will give the user lots of practice naming randomly selected

inorganic anions. After two incorrect responses, the computer gives the correct answer.

PROGRAM NAME: VALENCE DRILL

DISK NUMBER: AP305, IB305 21

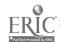

PROGRAM NAME: VALENCE DRILL (Continued)

TOPICS: Oxidation States

USES: Drill & Practice

LEVELS: High school chemistry

General college chemistry

DESCRIPTION: User is timed as he/she inputs the oxidation states of ten inorganic ions or radicals

randomly generated by the computer. The program accepts valences in many forms, -2, 2- and

---

CHAPTER 04 The Conservation of Mass and Energy in Chemical Reactions

PROGRAM NAME: MOLES IN SPACE

DISK NUMBER: AP304,AT301,CO304,IB304,MC304

TOPICS: Moles

Problem Solving

<u>USES</u>: Educational Game

Drill & Practice

LEVELS: High school chemistry

General college chemistry

Advanced first year and middle level chemistry

DESCRIPTION: This drill and practice game gives the user 100 time units to solve three problems

changing grams and molar masses to moles. Any time units left over can be redeemed in a other computer game on the disk. The user will need a calculator and a periodic table

to play MOLES IN SPACE.

PROGRAM NAME: NAMING

DISK NUMBER: AP303

TOPICS: Chemical Formulae

Oxidation States

Inorganic Nomenclature

USES: Drill & Practice

Tutoring

LEVELS: High school chemistry

General college chemistry

Advanced first year and middle level chemistry

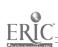

PROGRAM NA : NAMING (Continued)

DESCRIPTION: Excellent drill and practice program for individual use. The management system allows the

instructor to get a printed copy of user's score in areas of naming elements, writing chemical symbols, naming and writing formulae of inorganic compounds. Program gives user hints as to what is wrong with the answer and three chances to give the correct answer

before it is shown on the screen.

PROGRAM NAME: (EMPIRICAL) FORMULA

DISK NUMBER: AP301,AT301,CO301,IB301

TOPICS: Analytical Chemistry

Formulas

Laboratory Techniques

USES: Prelab Discussion

Simulation

IEVELS: High school chamistry

General college chemistry

Advanced first year and middle level chemistry

DESCRIPTION: Use this program as part of your pre-lab instructions or for individual tutoring in

correct lab procedure for obtaining correct data in determining the empirical formula of potassium chlorate from the decomposition of the compound. This program could also be used as a substitute for the actual lab procedure if you are concerned about beginning

chemistry students heating potassium chlorate.

PROGRAM NAME: BALANCED EQUATIONS

DISK NUMBER: AP305

TOPICS: Chemical Reactions

Moles

Stoichiometry

USES: Drill & Practice

Review Concepts

Tutoring

LEVELS: High school chemistry

General college chemistry

Advanced first year and middle level chemistry

DESCRIPTION: This excellent drill and practice program gives help during both the equation balancing

and mass-mass problem solving sections without solving the problems for the user. The

program could be used as an assignment or for extra practice.

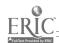

#### TG I: Chapter 4

PROGRAM NAME: ELEMENTAL ANALYSIS

DISK NUMBER: AP205

TOPICS: Chemical Formulae

Percentage Composition

USES: Calculations

Lab Data Check

LEVELS: High school chemistry

General college chemistry

DESCRIPTION: The computer calculates the percentage composition to the nearest 1/1000 for the empirical

formula that the user inputs.

PROGRAM NAME: MOLE-MOLE TUTOR

DISK NUMBER: AP305

TOPICS: Stoichiometry

USES: Tutoring

Introduce Concept

LEVELS: High school chemistry

General college chemistry

DESCRIPTION: The user has the option of starting with grams, moles, or molecules in this tutoring

program using the reaction of aluminum hydride and water. The computer shows the mole ratios of reactants and products and carries out the calculations required while

explaining the procedure to the user.

PROGRAM NAME: STOICHIOMETRY

DISK NUMBER: AP306

TOPICS: Stoichiometry

<u>USES</u>: Tutoring

Drill & Practice

LEVELS: High school chemistry

General college chemistry

DESCRIPTION: This program can be used for tutoring or drill in the solution of mass-mass problems. The

user must convert the given mass to moles, input the number of moles of the unknown formed and then convert the moles to grams. There is a periodic table available in the program.

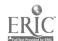

PROGRAM NAME: SOLUBILITY

DISK NUMBER: AP502, IB502

TOPICS: Solubility

Chemical Reactions Chemical Formulae

<u>USES</u>: Educational Game

Review Concepts
Problem Solving

LEVELS: High school chemistry

General college chemistry

Advanced first year and middle level chemistry

DESCRIPTION: Up to four players can use this program. Each is randomly dealt from four to eight ions

and is given the choice to form a precipitate, a gas, or pass. Two chances are given to

score from each set of ions. This is a fun way to raview solubility.

PROGRAM NAME: SULFURIC ACID

DISK NUMBER: AP801,A%801,C0801,IB801,MC801

TOPICS: Industrial Chemistry

Equilibrium
Problem Solving

USES: Simulation

Problem Solving

Tutoring

LEVELS: High school science or chemistry

General college chemistry

Advanced first year and middle level chemistry

DESCRIPTION: Use this simulation program to help students apply the chemical principles of reaction

rates and equilibrium. The user selects the starting materials and reaction conditions to get the greatest possible yield with the least pollution emission and for the lowest cost.

If a introduction of the program can also be used for tutoring.

PROGRAM NAME: EXCESS

DISK NUMBER: AP301, IB301

TOPICS: Acid-Base Chemistry

Stoichiometry Equilibrium

25

#### TG I: Chapter 5

PROGRAM NAME: EXCESS (Continued)

USES: Demonstration

Introduce Concept Post Lab Discussion

LEVELS: High school chamistry

General college chemistry

Advanced first year and middle level chemistry

DESCRIPTION: EXCESS was designed for classroom demonstration to introduce the concept of excess

reagent. It is especially effective for showing what happens to the pH of the solution as you get close to the endpoint of a titration, since the computer calculates the pH as well

as the moles of excess reagent and moles of water formed.

CHAPTER 05 More About Gases: The Kinetic-

Molecular Theory

PROGRAM NAME: MOLE CALCULATIONS

DISK NUMBER: AP304, CO304, IB304

TOPICS: Moles

Problem Solving

<u>USES</u>: Drill & Practice

Educational Game

LEVELS: High school chemistry

General college chemistry

DESCRIPTION: This game-format drill and practice program can accommodate up to six users, each working

the same mole calculation with a different assigned "given" starting amount. Assign it for individual help or for competition. The computer can be used as a calculator by

keyboard command.

PROGRAM NAME: BOYLE

DISK NUMBER: AP401,AT401,IB401

TOPICS: Gas Laws

Data Analysis

<u>USES</u>: Demonstration

Simulation
Data Analysis

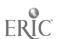

PROGRAM NAME: BOYLE (Continued)

LEVELS: High school science or chemistry

General college chemistry

Advanced first year and middle level chemistry

DESCRIPTION: This simulation program could be used as a substitute\* for the lab procedure, either by

portion could be an effective lecture aid to help students see the relationships between pressure and volume of enclosed gases or it could be used as a tutoring device for students having problems completing the Boyle's Law laboratory report. (\*A safe

substitute, since the use of mercury is eliminated.)

PROGRAM NAME: GAS LAW 7

DISK NUMBER: AP402, IB402

TOPICS: Gas Laws

USES: Tutoring

Introduce Concept

LEVELS: High school science or chemistry

General college chemistry

DESCRIPTION: This introduction to gas laws program allows the user to input values for one of the

variables that affect enclosed gases and the computer calculates the values for the other

variable. From that information the user answers questions about the kind of relationships derived. Individual students could use this program to an advantage.

PROGRAM NAME: BOYLE'S LAW SIMULATION

DISK NUMBER: AP401, IB401

TOPICS: Gas Laws

USES: Data Collection

Simulation

LEVELS: High school chemistry

General college chemistry

DESCRIPTION: This program simulates the CHEM Study lab where students collect data to show the

relationship between pressure and volume of an enclosed gas using syringes and books. The user can collect data by adding one book at a time and reading the volume of gas in the syringe. Successive runs of the program do NOT give you exactly the same readings, so the

program can be used to collect class data by individual students.

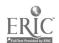

PROGRAM NAME: LAB CALCULATION-BOYLE'S LAW

DISK NUMBER: AP402, IB402

TOPICS: Gas Laws

USES: Lab Data Check

Data Analysis

LEVELS: High school chemistry

General college chemistry

DESCRIPTION: This program will accept volume from three trials, using up to three books pressure each,

from pressure-volume labe similar to CHEM Study Lab 4, and will return a print-out of the

average volume plus the uncertainty as well as the high and low values of 1/volume.

Printer is necessary.

PROGRAM NAME: BALLOON

DISK NUMBER: AP402, IB402

TOPICS: Gas Laws

USES: Simulation

Demonstration
Introduce Concept

LEVELS: High school science or chemistry

General college chemistry

Advanced first year and middle level chemistry

DESCRIPTION: This program helps students visualize the direct and inverse relationships between

temperature, pressure, and volume of an enclosed gas. The user inputs a change in either pressure or temperature and the volume of balloon on the right of the screen reflects this change. The original balloon also remains on the screen for comparison. Bar graphs at the top of the screen reinforce the relationships of pressure, volume, and temperature.

PROGRAM NAME: CHARLES

DISK NUMBER: AP401,AT401,IB401

<u>TOPICS</u>: Gas Laws

USES: Data Collection

Simulation

LEVELS: High school science or chemistry

General college chemistry

PROGRAM NAME: CHARLES (Continued)

DESCRIPTION: This simulation of Charles' Law allows the user to collect data that shows the

relationship between volume and temperature of an enclosed gas. Because it is programmed for easy access by a number of students, one could use this as a safe substitute for

heating air trapped by mercury plugs.

PROGRAM NAME: DALTON

DISK NUMBER: AP403, IB403, AT401

TOPICS: Gas Laws

USES: Simulation

Educational Game

LEVELS: High school science or chemistry

General college chemistry

Advanced first year and middle level chemistry

DESCRIPTION: User aids gas or heat to an enclosed gas, using game paddles, to attain a maximum pressure

without exceeding the "blow-out" pressure. This can be done in competition format or by

experimental design.

PROGRAM HAME: MOLE EXERCISE

DISK NUMBER: AP305, IB305

TOPICS: Moles

Gas Laws

USES: Drill & Practice

LEVELS: High school chemistry

General college chemistry

DESCRIPTION: This drill and practice program has ten problems relating to molar volumes (STP),

Avagadro's number, and molar masses of gases in multiple choice form. User gets only one

chance to input answer. Solutions are shown for incorrect answers.

PROGRAM NAME: GAS LAWS

DISK NUMBER: AP401, IB401

TOPICS: Gas Laws

USES: Tutoring 29

PROGRAM NAME: GAS LAWS (Continued)

LEVELS: High school chemistry

General college chemistry

DESCRIPTION: This gas law tutorial program offers the user the option of approaching the solution of

problems by either the formula method or the logic method after a graphic background is

presented.

PROGRAM NAME: GAS LAW 542

DISK NUMBER: AP402, IB402

TOPICS: Gas Laws

USES: Introduce Concept

Tutoring

LEVELS: High school chemistry

DESCRIPTION: This is simple version of GAS LAW 7, where the user inputs the number of moles, volume,

temperature and pressure of an enclosed gas to obtain a data table that shows the

relationship between two of the variables. The user then answers questions based on this

table.

PROGRAM NAME: MOLECULAR SPEED DISTRIBUTION

DISK NUMBER: AP603, IB603

TOPICS: Kinetics

Reaction Rates

Gas Laws

<u>USES</u>: Demonstration

Introduce Concept

Simulation

LEVELS: High school chemistry or science

General college chemistry

Advanced first year and middle level chemistry

DESCRIPTION: The ability to graph the speed distribution for a gas of your choice at many temperatures

on the same screen makes this simulation program a natural for classroom demonstration of the relationship between molecular speed and reaction rates. You can use a temperature

range from 1K to above 10,000K.

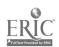

CHAPTER 06 Liquids and Solids: Condensed

Phases of Matter

PROGRAM NAME: SIX SOLUTION PROBLEM

DISK NUMBER: AP902, AT901, CO902, IB902, MC901

TOPICS: Descriptive Chemistry

Solution Chemistry

Periodicity

<u>USES</u>: Problem Solving

Educational Game Introduce Concept

LEVELS: High school chemistry

General college chemistry

Advanced first year and middle level chemistry

DESCRIPTION: This program, which needs a color monitor to be effective, could be used on first day of

class to stimulate interest in the course. Later on it could be used to introduce solution chemistry or periodicity, since it uses three sodium salts (two are sodium halides) and silver nitrate. SIX SOLUTIONS was designed for problem solving; the user mixes the six solutions, two at a time, in a spot plate and from the results determines

the contents of the six test tubes.

<u>Program name</u>: lake study

DISK NUMBER: AP804, AT804

TOPICS: Environmental Chamistry

Problem Solving
Methods of Chemistry

USES: Problem Solving

Simulation

LEVELS: No background in chemistry

High school science or chemistry

Advanced first year and middle level chemistry

DESCRIPTION: This program guides the user through the steps of solving a scientific problem--a fish

kill in a hatchery. Animation allows the user to search the library, to use colleagues' expertise, to sample and analyze lake water, and to check the fish in order to identify the pollutant killing the fish. In the second part of the program the user sets up

controlled experiments in the lab to check the hypothesis in part one.

PROGRAM NAME: POND STUDY

DISK NUMBER: AP809

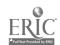

PROGRAM NAME: POND STUDY (Continued)

TOPICS: Environmental Chemistry

Problem Solving Methods of Chemistry

USES: Problem Solving

Educational Game

Simulation

LEVELS: No background in chemistry

High school science or chemistry

DESCRIPTION: The user(s) is an ecologist who has been asked to develop a hypothesis about what is

causing a fish kill. The report must be supported by experimental and literature data. A simulated library and laboratory are available to the user. The same format as LAKE STUDY

(AP804) but less rigorous. Good application of scientific method.

PROGRAM NAME: SOLUBILITY

DISK NUMBER: AP502, IB502

TOPICS: Solubility

Chemical Reactions Chemical Formulae

USES: Educational Game

Review Concepts
Problem Solving

LEVELS: High school chemistry

General college chemistry

Advanced first year and middle level chemistry

DESCRIPTION: Up to four players can use this program. Each is randomly dealt from four to eight ions

and is given the choice to form a precipitate, a gas, or pass. Two chances are given to

score from each set of ions. This is a fun way to review solubility.

PROGRAM NAME: RAST 2

DISK NUMBER: AP501, AT501, IB501

TOPICS: Solution Chemistry

Moles

Colligative Properties

USES: Demonstration

Introduce Concept

Simulation

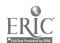

PROGRAM NAME: RAST 2 (Continued)

LEVELS: High school chemistry

General\_college chemistry

Advanced first year and middle level chemistry

DESCRIPTION: This simulation program introduces the molal depression constant concept and formula. The

user determines the melting point of pure camphor and the melting point of a mixture of camphor and an unknown using the Rast method by reading the balances, controlling the heat applied, and reading the final melting point. The computer gives the user a data summary and another look at the formula, so that he/she can calculate the molecular weight of the

unknown.

PROGRAM NAME: MOLARITY

DISK NUMBER: AP502, IB502

TOPICS: Concentration Problems

USES: Drill & Practice

LEVELS: High school chemistry

General college chemistry

<u>DESCRIPTION</u>: This program randomly generates 10 problems giving either amount of solute and volume of

solution, volume and concentration, or grams of solute and volume of solution. There is a limited management system that keeps track of right answers. Good program for individual

use.

PROGRAM NAME: CONCENTRATION QUIZ

DISK NUMBER: AP501, IB501

TOPICS: Concentration Problems

Solution Chemistry

Solubility

USES: Problem Solving

Review Concept

LEVELS: High school chemistry

General college chemistry

Advanced first year and middle level chemistry

DESCRIPTION: The user is given sets of four solutions to arrange in order of decreasing concentration.

Concentrations are given in terms of saturated solutions, molarity and number of molecules in a given volume. User has access to a data table of solubilities and molecular weights

for assistance in making decisions. Explanations of wrong answers are given.

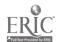

PROGRAM NAME: SEPARATIONS

DISK NUMBER: AP808

TOPICS: Solubility

Bonding/Polarity
Laboratory Techniques

USES: Tutoring

Simulation

Introduce Concept

LEVELS: High school science or chemistry

General college chemistry

Advanced first year and middle level chemistry

DESCRIPTION: The two introductory sections of this program are excellent tutoring or review on the

subjects of polarity and solubility of compounds. Starting with covalent bonds and electronegativity, the polarity of mainly organic molecules and its relationship to solubility is presented. Simulations of paper chromatography and an analysis of

pesticides are applications of the concepts learned in the tutoring section. These could

be assigned or could be a special project for beginning students.

PROGRAM NAME: CAL 9

DISK\_NUMBER: AP402, IB402

TOPICS: Descriptive Chemistry

USES: Problem Solving

Data Analysis

LEVELS: High school science or chemistry

General college chemistry

<u>DESCRIPTION</u>: This program gives the user time and temperature data on heating and cooling a pure

substance and the names of nine organic compounds that the unknown could be. From the data given and using a CRC Handbook, the user identifies the compound. This is a very

simple application problem for beginning chemistry students.

PROGRAM NAME: GENERAL LABORATORY INTERFACING

DISK NUMBER: AP1203,CO1203

TOPICS: Interfacing

USES: Data Collection

Data Analysis Interfacing

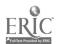

PROGRAM NAME: GENERAL LABORATORY INTERFACING (Continued)

LEVELS: High school chamistry

General college chemistry

Advanced first year and middle level chemistry

DESCRIPTION: User can calibrate and test a thermistor or Blocktronic I interfaced to the computer. The

derices can then be used to monitor changes continuously or sample at intervals. Both graphic and numeric data displays are available and data files can be created. The written materials in IM 010, IM 002, and IM 003 contain specific instructions for

construction and use of the interface devices.

PROGRAM NAME: PRECIPITATION GAME

DISK NUMBER: AP502, IB502

TOPICS: Solution Chemistry

Solubility Equilibrium

<u>USES</u>: Educational Game

Problem Solving

LEVELS: High school chemistry

General college chemistry

Advanced first year and middle level chemistry

DESCRIPTION: In this educational game, two players are each given sets of five cations and ten anions.

The object is to form as many precipitates as you can during your turn. When one player makes a nistake, the screen changes ion sets and the other player forms precipitates. The

instructor has the option of letting students use solubility tables during play.

<u>PROGRAM NAME</u>: WAQUAL

DISK NUMBER: AP8C2, IB802, AT802, CO802

TOPICS: Environmental Chemistry

Industrial Chemistry

Problem Solving

<u>USES:</u> Simulation

Problem Solving Educational Game

LEVELS: No background in chemistry

High school science or chemistry

Advanced first year and middle level chemistry

PROGRAM NAME: WAQUAL (Continued)

DESCRIFIION: In this simulation/game, the user controls the percentages of primary, secondary, and

the government at the local water treatment plant to keep the dissolved oxygen above the government standard of 5 mg/L. Introductory pages have needed information about terminology and procedures. User has the option of saving his data and returning to the

game later, since it requires more than one class period to play.

CHAPTER 07 Why We Believe in Atoms

PROGRAM NAME: SEPARATIONS

DISK NUMBER: AP808

TOPICS: Solutility

Bonding/Polarity
Laboratory Techniques

USES: Tutoring

Simulation

Introduce Concept

LEVELS: High school science or chemistry

General college chemistry

Advanced first year and middle level chemistry

DESCRIPTION: The two introductory sections of this program are excellent tutoring or review on the

subjects of polarity and solubility of compounds. Starting with covalent bonds and electronegativity, the polarity of mainly organic molecules and its relationship to solubility is presented. Simulations of paper chromatography and an analysis of pesticides are applications of the concepts learned in the tutoring section. These could

be assigned or could be a special project for beginning students.

CHAPTER 08 Atomic Structure and Radioactivity

POGRAM NAME: RUTHERFORD

DISK NUMBER: AP204, AT201

TOPICS: Atomic Structure

Nuclear Chemistry/Radiation

Methods of Chemistry

<u>USES</u>: Demonstration

Tutoring

Problem Solving

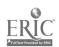

PROGRAM NAME: RUTHERFORD (Continued)

LAVELS: High school science or chemistry

General college chemistry

Advanced first year and middle level chemistry

DESCRIPTION: This program is an excellent introduction to the "indirect evidence" approach to atomic

structure modeling. Side 1 of this disk is a simulation of alpha-particle scattering that could be effectively used either as a classroom simulation or for individual tutoring.

Side 2 allows user to experiment creatively with the scattering phenomena.

PROGRAM NAME: DECAY

DISK NUMBER: AP1001

TOPICS: Nuclear Chemistry/Radiation

Atomic Structure

USES: Simulation

Demonstration
Data Collection

LEVELS: No background in chemistry

High school science or chemistry

General college chemistry

<u>DESCRIPTION</u>: Collect the data from three or more successive runs of this program to illustrate the

"randomness" of radioactive decay. The graphics in this program are suitable for use as a classroom demonstration that simulates the decay of 1000 atoms of a mystery substance. A

hard copy of the data can be obtained or a bar graph is available on screen.

PROGRAM NAME: MILLIKAN Oil Drop Experiment

DICK NUMBER: AP205, IB205

<u>TOPICS</u>: Atomic Structure

USES: Demonstration

Simulation

Data Collection

LEVELS: High school science or chemistry

General college chemistry

Advanced first year and middle level chemistry

DESCRIPTION: "Focus" on the individual oil drop and change the applied potential on the drop to keep it

from moving. Use this simulation to introduce the concept of the charge on the electron.

The program has four pages of mathematical formulae that guide the user through the calculations of the charge on the oil drop. Full screen animation makes this program

suitable as a lecture and demonstration aid.

PROGRAM NAME: QUANTUM MECHANICS

DISK NUMBER: AP202

TOPICS: Atomic Orbitals

Quantum Mechanics

Electron Configuration

USES: Demonstration

Simulation

Introduce Concept

LEVELS: High school science or chemistry

General college chemistry

Advanced first year and middle level chemistry

DESCRIPTION: This simulation program allows the user to input a psi-square diagram and the computer

then displays probability distributions based on that diagram. The randomness of electron

motion can be demonstrated by allowing the computer to plot more than one graphic

distribution for a given psi-square wave.

PROGRAM NAME: PEEKS--1984

DISK NUMBER: AP205, IB205

<u>TOPICS</u>: Molecular Structure

Nuclear Chemistry

Isotopes

USES: Calculations

Research

LEVELS: Advanced first year and middle level chemistry

Advanced undergraduate or first year graduate chemistry

DESCRIPTION: The computer calculates the quantitative isotopic pattern for the chemical formula input

by the user, both numerically and graphically, based on successive isotopic splitting for

each of the n atoms in the formula.

PROGRAM NAME: SPECIFAL LINES EXPERIMENT

DISK-NUMBER: AP202,CO202,IB202

TOPICS: Atomic Orbitals

Electron Configuration Quantum Mechanics

USES: Problem Solving

Data Analysis

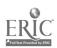

PROGRAM NAME: SPECTRAL LINES EXPERIMENT (Continued)

LEVELS: High school science or chemistry

General college chemistry

Advanced first year and middle level chemistry

DESCRIPTION: User inputs distance of light band to slit of light source, distance from grating to the

slit, number of lines on diffraction grating, and series being observed and the program

calculates the wavelength of hydrogen spectrum radiation.

PROGRAM NAME: FARADAY 2 (and FARADAY AID)

DISK NUMBER: AP603, IB603

TOPICS: Electrochemistry/Electrolysis

Chemical Reactions

Oxidation-Reduction Chemistry

USES: Tutoring

Demonstration
Data Collection

LEVELS: High school science or chemistry

General college chemistry

DESCRIPTION: The instruction section of this program introduces the concepts of electrolysis, coulombs,

and Faradays. The user may set the comperature, pressure and time (and if you have paddles, can change the amount of current) in this electrolysis of water simulation and then read the volume of each gas collected in order to calculate the value of a Faraday (see Faraday Aid for help). The simulation itself could be used as a lecture aid to

introduce the topics of electrolysis or redox reactions.

PROGRAM NAME: ELECTRODEP

DISK NUMBER: AP604

TOPICS: Electrochemistry, Electrolysis

Oxidation-Reduction Chemistry

Atomic Structure

USES: Data Collection

Pre-lab Discussion

Demonstration

LEVELS: High school chemistry

General college chemistry.

Advanced first year and middle level chemistry

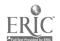

PROGRAM NAME: ELECTRODEP (Continued)

DESCRIPTION: Use this program as a pre-lab discussion if you assign an electrodeposition lab. Correct

lab procedure is simulated. Otherwise use as a demonstration where you collect data to solve for equivalent weights of copper or a mystery metal. User has option of controlling

time and current.

CHAPTER 09 Organizing the Elements:

The Periodic Table

PROGRAM NAME: SIX SOLUTION PROBLEM

DISK NUMBER: AP902, AT901, CO902, IB902, MC901

TOPICS: Descriptive Chemistry

Solution Chemistry

Periodicity

<u>USES</u>: <u>Problem Solving</u>

Educational Game Introduce Concept

LEVELS: High school chemistry

General college chemistry

Advanced first year and middle level chemistry

DESCRIPTION: This program, which needs a color monitor to be effective, could be used on first day of

class to stimulate interest in the course. Later on it could be used to introduce solution chemistry or periodicity, since it uses three sodium salts (two are sodium halides) and silver nitrate. SIX SOLUTIONS was designed for problem solving; the user mixes the six solutions, two at a time, in a spot plate and from the results determines

the contents of the six test tubes.

PROGRAM NAME: ORDER THE ELEMENTS (1 OF 3 CHEMISTRY GAMES)

DISK NUMBER: AP201, IB201

TOPICS: Periodicity

USES: Review

Drill & Practice

LEVELS: High school science or chemistry

General college chemistry

Advanced first year and middle level chemistry

. .

DESCRIPTION: Use this program as individual or class review of trends in melting points, density,

atomic size, ionization energy, electronegativity, number of electrons, and etallic character. A periodic table that shows only the element symbols is available to the user

on keyboard command.

TG 001 - 29

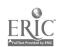

PROGRAM NAME: ELEMENT SEARCH

DISK\_NUMBER: AP902, AT901, CO902, MC902

TOPICS: Descriptive Chemistry

Periodicity
Problem Solving

<u>USES</u>: Educational Game

Review Concepts
Problem Solving

LEVELS: High school science or chemistry

General college chemistry

DESCRIPTION: The computer assigns an unknown element to the user and answers up to eleven questions

about the chemical and physical properties of that element by user request. From the

answers, the user must deduce the identity of the element.

CHAPTER 10 Atomic Structure, Bonding and the Pariodic Table

PROGRAM NAME: QUANTUM MECHANICS

DISK NUMBER: AP202

TOPICS: Atomic Orbitals

Quantum Mechanics
Electron Configuration

USES: Remonstration

Simulation

Introduce Concept

LEVELS: High school science or chemistry

General college chemistry

Advanced first year and middle level chemistry

DESCRIPTION: This simulation program allows the user to input a psi-square diagram and the computer-

then displays probability distributions based on that diagram. The randomness of electron

motion can be demonstrated by allowing the computer to plot more than one graphic

distribution for a given psi-square wave.

PROGRAM NAME: PEEKS--1984

DISK NUMBER: AP205, IB205

TOPICS: Molecular Structure

Nuclear Chemistry

Isotopes

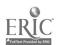

41

PROGRAM\_NAME: PEEKS--1984 (Continued)

<u>USES</u>: Calculations

Research

LEVELS: Advanced first year and middle level chemistry

Advanced undergraduate or first year graduate chemistry

DESCRIPTION: The computer calculates the quantitative isotopic pattern for the chemical formula input

by the user, both numerically and graphically, based on successive isotopic splitting for

each of the n atoms in the formula.

PROGRAM NAME: ELEMENT SEARCH

DISK NUMBER: AP902, AT901, CO902, MC902

TOPICS: Descriptive Chemistry

Periodicity
Problem Solving

USES: Educational Game

Review Concepts
Problem Solving

LEVELS: High school science or chemistry

General college chemistry

DESCRIPTION: The computer assigns an unknown element to the user and answers up to eleven questions

about the chemical and physical properties of that element by user request. From the

answers, the user must deduce the identity of the element.

PROGRAM NAME: ELECTRON ARRANGEMENT

DISK NUMBER: AP202, IB202

TOPICS: Electron Configuration

<u>USES</u>: Drill & Practice

Tutoring

Introduce Concept

LEVELS: High school chemistry

General college chemistry

DESCRIPTION: The user is tutored and then allowed to practice the order of electron filling and the

writing of electron configurations. A bracket diagram is used to help the user see the pattern of atomic orbital filling. There is a limited management program that allows user to keep track of scores in the practice sections. The first section could be used as a lecture aid to introduce the order of orbital filling, especially if this program is to be

assigned later.

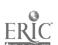

TG 001 - 31 42

PROGRAM NAME: HYDROGEN

DISK NUMBER: AP201, CO201, IB201

TOPICS: Atomic Orbitals

Quantum Mechanics

USES: Simulation

Introduce Concept

LEVELS: General college chemistry

Advanced first year and middle level chemistry

DESCRIPTION: This program graphically portrays the radial wave functions and distribution probability

diagrams from is to 3d for the electron of the hydrogen atom. It is an excellent lecture

aid for the introduction of this topic.

PROGRAM NAME: CONFORMATIONAL ANALYSIS

DISK NUMBER: AP706

TOPICS: Molecular Structure/Shape

Organic Chemistry

Bonding

USES: Tutoring

Drill & Practice
Demonstration

LEVELS: General college chemistry

Advanced first year and middle level chemistry

DESCRIPTION: This tutoring program will help students visualize two-dimensional drawings of organic

molecules in 3-D. The drill segments are appropriate for individual use or as

demonstration aid for classroom lecture. Included are recognition of sawhorse and Newman

projections of methane, ethane, and butane.

CHAPTER 11 Light, Color, and Atomic Structure

PROGRAM NAME: BOHR ATOM

DISK NUMBER: AP201,CO201

TOPICS: Atomic Orbitals

Atomic Structure

**Electron Configuration** 

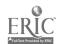

BOHR ATOM (Continued) PROGRAM NAME:

USES: Simulation

Tutoring -

Problem Solving

High school chemistry LEVELS:

General college chemistry

This simulation program allows user to select the wavelength of radiation to "excite" an DESCRIPTION:

> electron in the ground state of the hydrogen atom. Animation shows the radiation exciting the electron, the radiation given off when the electron falls back to ground state, and

demonstrates the relationship between the atom's return to ground state and the wavelength(s) of radiation chosen. User may use trial and error or calculate the

wavelength of light necessary for a specific transition before using.

PROGRAM NAME: SPECTRAL LINES EXPERIMENT

AP202,C0202,IB202 DISK NUMBER:

TOPICS: Atomic Orbitals

Electron Configuration

Quantum Mechanics

USES: Problem Solving

Data Analysis

LEVELS: High school science or chemistry

General college chemistry

Advanced first year and middle level chemistry

User inputs distance of light band to slit of light source, distance from grating to the DESCRIPTION:

slit, number of lines on diffraction grating, and series being observed and the program

calculates the wavelength of hydrogen spectrum radiation.

PROGRAM NAME: HYDROGEN

DISK NUMBER: AP201,C0201,IB201

TOPICS: Atomic Orbitals

Quantum Mechanics

USES: Simulation

Introduce Concept

General college chemistry Le els:

Advanced first year and middle level chemistry

DESCRIPTION: This program graphically portrays the radial wave functions and distribution probability

diagrams from is to 3d for the electron of the hydrogen atom. It is an excellent lecture

aid for the introduction of this topic.

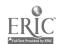

CHAPTER 12 Molecular Architecture: Gaseous Molecules

PROGRAM NAME: VSEPR

DISK NUMBER: AP301

TOPICS: Molecular Structure/Shape

Bonding

<u>USES</u>: Demonstration

Simulation

LEVELS: High school chemistry

General college chemistry

Advanced first year and middle level chemistry

DESCRIPTION: By using keyboard command, the user can rotate graphic examples of compounds and ions that

have two, three or four bonding groups of electrons on any or all three axis. This

simulation could be used as an effective lecture aid.

PROGRAM NAME: CHEMICAL SEARCH

DISK NUMBER: AP902, AT901, CO902, MC902

TOPICS: Descriptive Chemistry

Problem Solving General Review

<u>USES</u>: Review Concept

Problem Solving
Drill & Practice

LEVELS: High school chemistry

General\_college\_chemistry\_\_

Advanced first year and middle level chemistry

PESCRIPTION: Use this program to review and/or reinforce the way in which the chemical and physical

properties of compounds can be used to distinguish between them, either on an individual student basis or in the classroom by dividing the class into teams, competing on the basis

of number of clues necessary before the "unknown" is properly identified.

CHAPTER 13 Molecular Architecture: Liquids and Solids

PROGRAM NAME: SEPARATIONS

DISK NUMBER: AP808

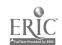

SEPARATIONS (Continued) PROGRAM NAME:

TOPICS: Solubility

> Bonding/Polarity Laboratory Techniques

USES:

Tutoring

Simulation

Introduce Concept

LEVELS:

High school science or chemistry

General college chemistry

Advanced first year and middle level chemistry

DESCRIPTION:

The two introductory sections of this program are excellent tutoring or review on the subjects of polarity and solubility of compounds. Starting with covalent bonds and electronegativity, the polarity of mainly organic molecules and its relationship to solubility is presented. Simulations of paper chromatography and an analysis of pesticides are applications of the concepts learned in the tutoring section. These could

be assigned or could be a special project for beginning students.

CAL 9 PROGRAM NAME:

DISK NUMBER: AP402, IB402

TOPICS: Descriptive Chemistry

USES:

Problem Solving Data Analysis

LEVELS:

High school science or chemistry

General college chemistry

DESCRIPTION:

This program gives the user time and temperature data on heating and cooling a pure substance and the names of nine organic compounds that the unknown could be. From the data given and using a CRC Handbook, the user identifies the compound. This is a very simple application problem for beginning chemistry students.

PROGRA MAME: CHEMICAL SEARCH

DISK NUMBER: AP902, AT901, CO902, MC902

TOPICS:

Descriptive Chemistry

Problem Solving General Review

USES:

Review Concept Problem Solving Drill & Practice

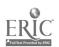

PROGRAM NAME: CHEMICAL SEARCH (Continued)

LEVELS: High school chemistry

General college chemistry

Advanced first year and middle level chemistry

DESCRIPTION: Use this program to review and/or reinforce the way in which the chemical and physical

> properties of compounds can be used to distinguish between them, either on an individual student basis or in the classroom by dividing the class into teams, competing on the basis

of number of clues necessary before the "unknown" is properly identified.

ABS GAME PROGRAM NAME:

DISK NUMBER: AP501, IB501

TOPICS: Descriptive Chemistry

> Problem Solving General Review

Educational Game <u>uses</u>:

Review Concepts Problem Solving

LEVELS: High school chemistry

General college chemistry

**DESCRIPTION:** The physical and chemical properties of 6 compounds are randomly revealed to the user; the

> object of the game is to match the properties given with one of 17 possible compounds in the memory bank. This method of review and problem solving could be used by one or two

individual players, or by a class that is divided into teams.

CHEMPROP PROGRAM NAME:

DISK NUMBER: AP902,C0902

TOPICS: Descriptive\_Chemistry

> Analytical Chemistry Problem Solving

USES: Problem Solving

Review Concepts

LEVELS: High school chemistry

General college chemistry

Advanced first year and middle level chemistry

DESCRIPTION: Using basic laboratory tests to determine its chemical and physical properties, the user

identifies the unknown compound\_selected\_by\_the\_computer. This program could be used for

review and for developing some problem-solving skills.

## CHAPTER 14 Energy Changes in Chemical and Nuclear Reactions

PROGRAM NAME: GENERAL LABORATORY INTERFACING

DISK NUMBER: AP1203, CO1203

TOPICS: Interfacing

USES: Data Collection

Data Analysis Interfacing

LEVELS: High school chemistry

General college chemistry

Advanced first year and middle level chemistry

DESCRIPTION: User can calibrate and test a thermistor or Blocktronic I interfaced to the computer. The

devices can then be used to monitor changes continuously or sample at intervals. Both graphic and numeric data displays are available and data files can be created. The written materials in EM 010, EM 002, and EM 003 contain specific instructions for

construction and use of the interface devices.

PROGRAM NAME: BEGINNING THERMO

DISK NUMBER: AP601, IB601

<u>TOPICS</u>: Thermodynamics

Energy/Enthalpy

<u>USES</u>: Drill & Practice

LEVELS: High school chemistry

General college chemistry

Advanced first year and middle level chemistry

DESCRIPTION: This drill and practice program has a management system and hint sections that help the

user work randomly assigned problems in beginning thermodynamics.

PROGRAM NAME: HEATS OF REACTION

DISK NUMBER: AP1201,C01201

TOPICS: Energy/Enthalpy

Chemical Reactions
Thermodynamics

USES: Data Collection

Data Analysis Interfacing

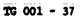

48

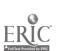

PROGRAM NAME: HEATS OF REACTION (Continued)

LEVELS: High school science or chemistry

General college chemistry

Advanced first year and middle level chemistry

DESCRIPTION: Use this program to collect data while the chemical reaction is in progress using a

thermal probe interfaced to the computer. Other programs on the disk will calibrate the probe and analyze the data collected. Requires adapter box and thermistor. Additional background and information are available in LM 005. Use a classroom demonstration or for

student data collection in the laboratory.

PROGRAM NAME: MINERAL RESOURCES

DISK NUMBER: AP807, AT807

TOPICS: Energy

Entropy

Problem Solving

<u>USES</u>: Introduce Concept

Tutoring

Problem Solving

LEVELS: No background in chemistry

High school science or chemistry

Advanced first year and middle level chemistry

DESCRIPTION: The introduction of this program can be used as a lecture aid to introduce students to the

concepts of and the relationship between energy and entropy. It could also be used for tutoring an individual. The problem solver has the mallenge of maintaining the supply of "metallium" for a 50-year period at a reasonable price by exploring for new resources, using more efficient mining technology, recycling, finding substitutes for metallium or

using tax breaks.

CHAPTER 15 The Rates of Chemical Reactions

PROGRAM NAME: SULFURIC ACID

<u>DISK\_NUMBER</u>: AP801,AT801,CO801,IB801,MC801

TOPICS: Industrial Chemistry

Equilibrium
Problem Solving

USES: Simulation

Problem Solving

Tutoring

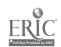

PROGRAM NAME: SULFURIC ACID (Continued)

LEVELS: High school science or chemistry

General college chemistry

Advanced first year and middle level chemistry

DESCRIPTION: Use this simulation program to help students apply the chemical principles of reaction

rates and equilibrium. The user selects the starting materials and reaction conditions to get the greatest possible yield with the least pollution emission and for the lowest cost.

The introduction of the program can also be used for tutoring.

PROGRAM NAME: MOLECULAR SPEED DISTRIBUTION

DISK NUMBER: AP603, IB603

TOPICS: Kinetics

Reaction Rates

Gas Laws

USES: Demonstration

Introduce Concept

Simulation

LEVELS: High school chemistry or science

General college chemistry

Advanced first year and middle level chemistry

DESCRIPTION: The ability to graph the speed distribution for a gas of your choice at many temperatures

on the same screen makes this simulation program a natural for classroom demonstration of the relationship between molecular speed and reaction rates. You can use a temperature

range from 1K to above 10,000K.

PROGRAM NAME: RATES

DISK NUMBER: AP601, IB601

TOPICS: Reaction Rates

Kinetics

<u>USES</u>: Demonstration

Data Collection

Simulation

LEVELS: High school chemistry

General college chemistry

DESCRIPTION: User inputs quantities of reactants in this "clock" reaction simulation of the hydrolysis

of t-butyl chloride and times the reaction in real or compressed time. A color monitor makes this a more effective classroom demonstration, but it can be satisfactorily used for

data collection with b/w monitor.

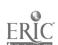

PROGRAM NAME: KINETICS -- A SIMULATION LAB

DISK MUMBER: AP601, IB601

TOPICS: Reaction Rates

Kinetics

Laboratory Techniques

USES: Simulation

Pre Lab Discussion Data Collection

LEVELS: High school chemistry

General college chemistry

DESCRIPTION: Use this simulation program as a pre-lab practice or to actually collect data for the

starch-iodine clock reaction. Excellent graphics and specific instructions take the user

through the lab procedure, choosing solutions, rinsing glassware, and mixing the

solutions. Options include setting temperature and selecting different concentrations of

all solutions.

PROGRAM NAME: ANIMATION

DISK NUMBER: AP603

TOPICS: Reaction Mechanisms

Organic Chemistry

USES: Simulation

Demonstration
Introduce Concept

LEVELS: High school chemistry

General college chemistry

Advanced first year and middle level chemistry

DESCRIPTION: The ANIMATION of this program simulates the multi-step mechanism of the chlorination of

methane. A simultaneous printout at the bottom of the screen keeps tally of each species in the mechanism. Because the sequence may be stopped and started with keyboard commands,

this program could be used as a lecture aid to introduce or demonstrate reaction

mechanisms.

PROGRAM NAME: REACTION RATES

DISK NUMBER: AP601, IB601

TOPICS: Equilibrium

Reaction Rates

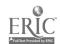

PROGRAM NAME: REACTION RATES (Continued)

<u>USES</u>: Demonstration

Simulation -

Introduce Concept

LEVELS: High school chemistry

General college chemistry

**DESCRIPTION:** The user imputs the initial forward and reverse reaction rates and the computer-

graphically demonstrates how the number of reactants and products changes over time. The user can watch equilibrium being established. The changing populations are given in bar graph and numerical ratio forms. This program can be used as an individual student

assignment or for classroom demonstration.

PROGRAM NAME: BUCL

DISK NUMBER: AP604

TOPICS: Reaction Rates

Kinetics

Organic Chemistry

USES: Simulation

Data Collection
Demonstration

LEVELS: High school chemistry

General college chemistry

Advanced first year and middle level chemistry

DESCRIPTION: Because this program allows the user to change either temperature or solvent concentration

or both, the effect of these variables on the rate of reaction can be studied -- either by

an individual student or by a class as a whole if used as a demonstration aid.

PROGRAM NAME: PHOTOCHROMIC KINETICS

DISK NUMBER: AP1202,CO1202

TOPICS: Kinetics

Transition Metal Chemistry

Reaction Rates

USES: Data Collection

Data Analysis Interfacing

LEVELS: General College Chemistry

Advanced first year and middle level chemistry
Advanced undergraduate or first year graduate chem

-----

PROGRAM NAME: PHOTOCHROMIC KINETICS (Continued)

DESCRIPTION: This program interfaces with a "Blocktronic" colorimeter to measure the rate of thermal

decay of heavy metal complexes that have been radiated with strong visible light. Other programs on the disk may be used for data analysis. Requires the use of an adapter box and

Blocktronic I: Additional background and lab procedure is available in LM 002.

CHAPTER 16 Equilibrium in Chemical and Phase Changes

PROGRAM NAME: SULFURIC ACID

DISK-NUMBER: AP801,AT801,C0801,IB801,MC801

TOPICS: Industrial Chemistry

Equilibrium
Problem Solving

<u>USES</u>: Simulation

Problem Solving

Tutoring

LEVELS: High school science or chemistry

General college chemistry

Advanced first year and middle level chemistry

<u>DESCRIPTION</u>: Use this simulation program to help students apply the chemical principles of reaction

rates and equilibrium. The user selects the starting materials and reaction conditions to get the greatest possible yield with the least pollution emission and for the lowest cost.

The introduction of the program can also be used for tutoring.

PROGRAM NAME: GENERAL LABORATORY INTERFACING

DISK NUMBER: AP1203,CO1203

TOPICS: Interfacing

USES: Data Collection

Data Analysis Interfacing

LEVELS: High school chemistry

General college chemistry

Advanced first year and middle level chemistry

DESCRIPTION: User can calibrate and test a thermistor or Blocktronic I interfaced to the computer. The

devices can then be used to monitor changes continuously or sample at intervals. Both graphic and numeric data displays are available and data files can be created. The written materials in LM 010, LM 002, and LM 003 contain specific instructions for

construction and use of the interface devices.

PROGRAM NAME: PRECIPITATION GAME

DISK NUMBER: AP502, IB502

TOPICS: Solution Chemistry

Solubility Equilibrium

USES: Educational Game

Problem Solving

LEVELS: High school chemistry

General college chemistry

Advanced first year and middle level chemistry

DESCRIPTION: In this educational game, two players are each given sets of five cations and ten anions.

The object is to form as many precipitates as you can during your turn. When one player makes a mistake, the screen changes ion sets and the other player forms precipitates. The

instructor has the option of letting students use solubility tables during play:

PROGRAM NAME: MINERAL RESOURCES

DISK NUMBER: AP807,AT807

TOPICS: Energy

Entropy

Problem Solving

<u>USES</u>: Introduce Concept

Tutoring

Problem Solving

LEVELS: No background in chemistry

High school science or chemistry

Advanced first year and middle level chemistry

DESCRIPTION: The introduction of this program can be used as a lecture aid to introduce students to the

concepts of and the relationship between energy and entropy. It could also be used for tutoring an individual. The problem solver has the challenge of maintaining the supply of "metallium" for a 50-year period at a reasonable price by exploring for new resources, using more efficient mining technology, recycling, finding substitutes for metallium or

using tax breaks.

PROGRAM NAME: REACTION RATES

DISK NUMBER: AP601, IB601

TOPICS: Equilibrium

Reaction Rates

PROGRAM NAME: REACTION RATES (Continued)

<u>USES</u>: Demonstration

Simulation

Introduce Concept

LEVELS: High school chemistry

General college chemistry

DESCRIPTION: The user inputs the initial forward and reverse reaction rates and the computer

graphically demonstrates how the number of reactants and products changes over time. The user can watch equilibrium being established. The changing populations are given in bar graph and numerical ratio forms. This program can be used as an individual student

assignment or for classroom demonstration.

PROGRAM NAME: EQUILIBRIUM SIMULATION

DISK NUMBER: AP601, IB601

TOPICS: Equilibrium

Chemical Reactions

<u>USES</u>: Demonstration

Simulation

Introduce Concept

EVELS: High school chemistry

General college chemistry

Advanced first year and middle level chemistry

DESCRIPTION: EQUILIBRIUM SIMULATION program allows the user to choose the time lapse of display cycle,

the original concentrations of the reactants and products for the reaction of acetic acid and ethanol to form water and ethyl acetate. This reaction takes about two hours to come to equilibrium in real time. The graphic form of data display is very effective for

classroom demonstration.

PROGRAM NAME: AN EQUILIBRIUM SIMULATION

DISK NUMBER: AP603, IB603

TOPICS: Equilibrium

Chemical Reactions Reaction Rates

USES: Demonstration

Introduce Concept

Simulation

LEVELS: High school chemistry

General college chemistry

Advanced first year and middle level chemistry

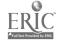

## TG I: Chapter 16

PROGRAM NAME: AN EQUILIBRIUM SIMULATION (Continued)

DESCRIPTION: This simulation of the formation of HI from its elements shows the activation energy

curve; it allows the user to input beginning concentrations of reactants and product and

to upset the equilibrium once it is achieved. If you are going to use this for a

classroom demonstration, decide before class what values to input, since some

concentrations require longer than a class period to come to equilibrium -- but maybe you

want to show students how long it really takes for this to happen!

PROGRAM NAME: XENON

DISK NUMBER: AP605

TOPICS: Equilibrium

Problem Solving

Laboratory Techniques

USES: Simulation

Problem Solving

LEVELS: General college chemistry

DESCRIPTION: The user of this program will be applying the equilibrium concept to the production of

xenon fluorides. Not only does the user control temperature and pressure of the gases, but also manipulates the valves in the vacuum system on the screen. Student users will need background before starting this lab simulation. There is excellent documentation on

the back of this disk.

PROGRAM NAME: KINIHERM and KINIHERM STANDARDS

DISK NUMBER: AP606

TOPICS: Thermodynamics

Kinetics Equilibrium

USES: Data Analysis

Simulation Demonstration

LEVELS: General college chemistry

Advanced first year and middle level chemistry

Advanced undergraduate or first year graduate chem

<u>DESCRIPTION</u>: For advanced students who want a challenge, this is it! User may input equilibrium.

constants and time and the program plots the concentration-time curves for the reaction. For classroom lecture and demonstrat'n, the KINTHERM STANDARDS program has eight curves

obtained from KINTHERM that can be used for comparative purposes.

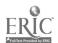

TG 001 - 45

PROGRAM NAME: BALL TOSS

DISK NUMBER: AP601, IB601

TOPICS: Equilibrium

<u>USES</u>: Simulation

Demonstration

LEVELS: High school chemistry

General college chemistry

DESCRIPTION: This is a very simplified simulation of equilibrium, using balls to represent reactants

and products. The user inputs the number of initial reactants and products and forward and reverse rates. The computer calculates the equilibrium constant. Theuser can compare constants based on different concentrations (different number of balls) of reactants and

products.

PROGRAM NAME: CANAL 1,2,3

DISK NUMBER: AP902, AT901, C0902, IB902, MC901

TOPICS: Analytical Chemistry

Qualitative Analysis

USES: Simulation-

Problem Solving Review Concept

LEVELS: High school science or chemistry

General\_college\_chemistry.

Advanced first year and middle level chemistry

DESCRIPTION: These simulations of qualitative analysis schemes for groups 1, 2, and 3 could be used as

a pre-lab review or quiz, as a substitute for the lab, or as a review before a lab test.

PROGRAM NAME: CANAL 4,5

DISK NUMBER: AP902,MC901

TOPICS: Analytical Chemistry

Qualitative Analysis

Problem Solving

USES: Simulation

Review Concept
Problem Solving

LEVELS: Advanced first year and middle level chemistry

Advanced undergraduate or first year graduate chem

PROGRAM NAME: CANAL 4,5 (Continued)

DESCRIPTION: These simulations of the qualitative analysis schemes for groups 4 and 5 could be used as

pre-lab tests or tutoring, as substitution for the lab itself, or for post-lab review.

PROGRAM NAME: EQUIL TIC-TAC-TOE

DISK NUMBER: AP603, IB603

TOPICS: Equilibrium

Problem Solving

USES: Educational Game

Problem Solving Review Concept

LEVELS: High school chemistry

General college chemistry

Advanced first year and middle level chemistry

DESCRIPTION: Correct answers to solution and acid-base equilibrium problems earn the users X's or O's

on the Tic-Tac-Toe board. User(s) should have a calculator handy. An excellent way to

apply the equilibrium concepts.

PROGRAM NAME: ACID STRENGTH

DISK NUMBER: AP501, IB501

TOPICS: Acid-Base Chemistry

Equilibrium

Solution Chemistry

<u>USES</u>: Demonstration

Introduce Concept

Tutoring

LEVELS: High school chemistry

General college chemistry

DESCRIPTION: The first screens of this program are tutorial on the concept of the dissociation of

strong and weak acids. For demonstration or to use the program to introduce the concept, start with the graphic representation of the dissociation of HX to H+ and X-, then watch the acid molecules dissociate on screen and compare the percent dissociations that are

calculated.

CHAPTER 17 Ionic Equilibrium: Acids and Bases

PROGRAM NAME: EXCESS

DISK NUMBER: AP301, IB301

Acid-Base Chemistry TOPICS:

> Stoichiometry Equilibrium

Demonstration USES:

> Introduce Concept Post Lab Discussion

LEVELS: High school chemistry

General college chemistry

Advanced first year and middle level chemistry

EXCESS was designed for classroom demonstration to introduce the concept of excess DESCRIPTION:

> reagent. It is especially effective for showing what happens to the pH of the solution as you get close to the endpoint of a titration, since the computer calculates the pH as well

as the moles of excess reagent and moles of water formed.

PROGRAM NAME: CHEMPROP

AP902,C0902 DISK NUMBER:

TOPICS: Descriptive Chemistry

> Analytical Chemistry Problem Solving

Problem Solving USES:

Review Concepts

LEVELS: High school chemistry

General college chemistry

Advanced first year and middle level chementry

Using basic laboratory tests to determine its chemical and physical properties, the user DESCRIPTION:

identifies the unknown compound selected by the computer. This program could be used for

review and for developing some problem-solving skills.

PROGRAM NAME: EQUIL TIC-TAC-TOE

DISK NUMBER: AP603,IB603

TOPICS: Equilibrium.

Problem Solving

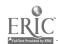

PROGRAM NAME: EQUIL TIC-TAC-TOE (Continued)

USES: Educational Game

Problem Solving Review Concept

LEVELS: High school chemistry

General college chemistry

Advanced first year and middle level chemistry

DESCRIPTION: Correct answers to solution and acid-base equilibrium problems earn the users X's or O's

on the Tic-Tac-Toe board. User(s) should have a calculator handy. An excellent way to

apply the equilibrium concepts.

PROGRAM NAME: TITRATION CURVES

DISK NUMBER: AP501, IB501

TOPICS: Acid-Base Chemistry

Analytical Chemistry

Equilibrium

<u>USES</u>: Tutoring

Demonstration
Introduce Concept

LEVELS: General college chemistry

Advanced first year and middle level chemistry

Advanced undergraduate or first year graduate chemistry

DESCRIPTION: Because this program allows the user to input the name, dissociation constant, and the

concentration of the acid, it could be used to introduce the concepts of weak, diprotic, and triprotic acids by comparing the graphs of their titrations with a strong base. A printout of the concentrations of H+, HA, B, and A- at every .25 change in pH is

available. The explanation section is good for tutoring the user.

PROGRAM NAME: pH (7 Programs)

DISK NUMBER: AP502, IB502

TOPICS: Acid-Base Chemistry

USES: Tutoring

Drill & Practice

LEVELS: Kigh school chemistry

General college chemistry

Advanced first year and middle level chemistry

DESCRIPTION: These seven tutoring programs cover acid-base concepts, including integer and fraction pH,

strong\_and\_weak\_acids;\_Ka;\_{H+};\_{OH-}; buffer\_solutions\_and\_titration: The\_user is given

quantitative problems to solve, most of which require the use of a calculator.

PROGRAM NAME: PH PLOT

DISK NUMBER: AP503

TOPICS: Acid-Base Chemistry

**Analytical Chemistry** 

Equilibrium

USES: Demonstration

Lab Data Check Simulation

LEVELS: High school chemistry

Gameral college chemistry

Advanced first year and middle level chemistry

DESCRIPTION: With keyboard commands the user can titrate strong or weak acids against strong or weak

bases. The introduction section explains the use of equilibrium expressions to calculate the pH of the solution during titration. This program can plot titration curves faster

than performing the real titration with pH meter, can be used to check student

calculations, and to determine the volume at which neutralization occurs graphically and

mathematically.

PROGRAM NAME: BACKTITER

DISK NUMBER: AP604

TOPICS: Analytical Chemistry

Quantative Analysis
Laboratory Techniques

USES: Simulation

LEVELS: General college chemistry

Advanced first year and middle level chemistry

DESCRIPTION: The technique of back titration to analyze a complex mixture of carbonates is simulated in

this program. The user has the option of computer-standardized solutions or user can standardize with the computer's help. This program can be used as a pre-lab assignment to

acquaint students with the technique or to actually collect data to determine the

composition of the mixture of sodium carbonate and bicarbonate.

PROGRAM NAME: ACID-BASE PROBLEMS

DISK NUMBER: AP501, IB501

TOPICS: Acid-Base Chemistry

Concentration Terminology/Problems

<u>USES</u>: Review

Drill & Practice

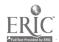

PROGRAM NAME: ACID-BASE PROBLEMS (Continued)

LEVELS: High school chemistry

General college chemistry

DESCRIPTION: Up to six players may use this program to compete for top score in solving normality and

molarity problems, for [H+] and [OH-] using Kw, for pH given [H+] or [OH-], or titration problems given concentration of either the acid or base. Each player solves the same

problem, but is assigned a different numerical "given" amount.

PROGRAM NAME: LOWRY/BRONSTED

DISK NUMBER: AP501, IB501

<u>TOPICS</u>: Acid-Base Chemistry

USES: Tutoring

Drill & Practice
Introduce Concept

LEVELS: High school chemistry

General college chemistry

Advanced first year and middle level chemistry

DESCRIPTION: An excellent tutoring and practice program that focuses on the Bronsted/Lowry concept of

conjugate acid/base pairs. In the problem portion, the user may choose up to nine acids to arrange in order of decreasing strength based upon the equilibrium reactions given.

The problem section could be used in a classroom setting.

PROGRAM NAME: WEAK ACID/BASE

DISK NUMBER: AP501, IB501

TOPICS: Acid-Base Chemistry

<u>USES</u>: Tutoring

Drill & Practice

LEVELS: General college chemistry

Advanced first year and middle level chemistry

DESCRIPTION: User is given the molarity and dissociation constant for a weak acid in aqueous solution

at room temperature and must solve for the pH of the acid. In some cases the quadratic equation must be used. There is an option of using the printer or the screen during the

"check" session, where an explanation is given for wrong answers.

PROGRAM NAME: ACID STRENGTH

DISK NUMBER: AP501, IB501

TOPICS: Acid-Base Chemistry

Equilibrium

Solution Chemistry

USES: Demonstration

Introduce Concept

Tutoring

LEVELS: High school chemistry

General college chemistry

DESCRIPTION: The first screens of this program are tutorial on the concept of the dissociation of

strong and weak acids. For demonstration or to use the program to introduce the concept, start with the graphic representation of the dissociation of HX to H+ and X-, then watch the acid molecules dissociate on screen and compare the percent dissociations that are

calculated.

# CHAPTER 18 Oxidation-Reduction Reactions and Electrochemistry

PROGRAM NAME: FARADAY 2 (and FARADAY AID)

DISK NUMBER: AP603, IB603

TOPICS: Electrochemistry/Electrolysis

Chemical Reactions

Oxidation-Reduction Chemistry

USES: Tutoring

Demonstration
Data Collection

LEVELS: High school science or chemistry

General college chemistry

DESCRIPTION: The instruction section of this program introduces the concepts of electrolysis, coulombs,

and Faradays. The user may set the trajectative, pressure and time (and if you have paddles, can change the amount of current) in this electrolysis of water simulation and then read the volume of each gas collected in order to calculate the value of a Faraday (see Faraday Aid for help). The simulation itself could be used as a lecture aid to

introduce the topics of electrolysis or redox reactions.

PROGRAM NAME: ELECTRODEP

DISK NUMBER: AP604

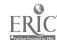

PROGRAM NAME: ELECTRODEP (Continued)

TOPICS: Electrochemistry, Electrolysis

Oxidation-Reduction Chemistry

Atomic Structure

USES: Data Collection

Pre-lab Discussion
Demonstration

LEVELS: High school chemistry

General college chemistry

Advanced first year and middle level chemistry

DESCRIPTION: Use this program as a pre-lab discussion if you assign an electrodeposition lab. Correct

lab procedure is simulated. Otherwise use as a demonstration where you collect data to solve for equivalent weights of copper or a mystery metal. User has option of controlling

time and current.

PROGRAM NAME: CHEMICAL SEARCH

DISK NUMBER: AP902, AT901, CO902, MC902

TOPICS: Descriptive Chemistry

Problem Solving General Review

<u>USES</u>: Review Concept

Problem Solving
Drill & Practice

LEVELS: High school chemistry

General college chemistry

A vanced first year and middle level chemistry

DESCRIPTION: Use this program to review and/or reinforce the way in which the chemical and physical

properties of compounds can be used to distinguish between them, either on an individual student basis or in the classroom by dividing the class into teams, competing on the basis

of number of clues necessary before the "unknown" is properly identified.

PROGRAM NAME: REDOX GAMA

DISK NUMBER: AP306

TOPICS: Oxidation-Reduction Charactry

USES: Educations Gares

Problem Solving

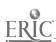

PROGRAM NAME: REDOX GAME (Continued)

LEVELS: High school chemistry

General college chemistry

Advanced first year and middle level chemistry

DESCRIPTION: To be a winner of this "high voltage game," you need a table of Electrode Potentials, a

fast keyboard finger, and the luck of the random draw from the computer's data base. Two

players can be accommodated at a time.

PROGRAM NAME: LIMITING REAGENT

DISK\_NUMBER: AP306

TOPICS: Oxidation-Reduction Chemistry

Stoichiometry

USES: Problem Solving

Drill & Practice

LEVELS: High school chemistry

General college chemistry

Advanced first year and middle level chemistry

DESCRIPTION: This program has a series of four redox reactions that have a min. 2 m of executants.

The user is to find the limiting reactant. Hints are provided and the war a score is

kept. Useful as individual practice or quiz.

PROGRAM NAME: CHEMICAL DUNGEONS

DISK NUMBER: AP602

TOPICS: Problem Solving

Solution Chemistry Chemical Reactions

<u>USES</u>: Educational Game

Problem Solving

LEVELS: High school chemistry\_

General college chemistry

Advanced first year and middle level chemistry

DESCRIPTION: In this chemical adventure game the user solves chemistry-related problems in order to get

through the dungeon alive with the treasure. The dungeon has 51 rooms with eleven

chemical problems to be solved. A roving professor quizzes the user on different aspects

of chemistry from a bank of randomly accessed questions.

PROGRAM NAME: BALANCE

DISK NUMBER: AP601

TOPICS: Oxidation-Reduction Chemistry

USES: Drill & Practice

LEVELS: High school chemistry

General college chemistry

DESCRIPTION: User chooses the number of oxidation-reduction equations to solve and whether to use the

printer or screen to "check" user's solutions. Modification guidelines are available in

AM009.

PROGR H NAME: EXCESS

DISK NUMBER: AP301, IB301

TOPICS: Acid-Base Chemistry

Stoichiometry Equilibrium

<u>USES</u>: <u>Demonstration</u>

Introduce Concept
Post Lab Discussion

LEVELS: High school chamistry

General colle chemistry

Advanced first year and middle level chemistry

<u>DESCRIPTION</u>: EXCESS was designed for classroom demonstration to introduce the concept of excess

reagent. It is especially effective for showing what happens to the pH of the solution as you get close to the endpoint of a titration, since the computer calculates the pH as well

as the moles of excess reagent and moles of water formed.

PROGRAM NAME: NERNST

DISK NUMBER: AP601, IB601

TOPICS: Electrochemistry

Oxidation-Reduction Chemistry

USES: Drill & Practice

LEVELS: General college chemistry

Advanced first year and middle level chemistry

Advanced undergraduate or first year graduate chemistry

PROGRAM NAME: NERNST (Continued)

DESCRIPTION: This program offers the user a choice of the number of problems on calculating cell

voltages at standard and non-standard conditions and an option of checking user's work on

the screen or printer. Help and hints are available when wrong answers areinput.

Modification guidelines for this program are available in AM009.

CHAPTER 19 The Chemistry of Carbon Compounds

PROGRAM NAME: CONFORMATIONAL ANALYSIS

DISK NUMBER: AP706

TOPICS: Molecular Structure/Shape

Organic Chemistry

Bonding

USES: Tutoring

Drill & Practice Demonstration

LEVELS: General college chemistry

Advanced first year and middle level chemistry

<u>DESCRIPTION:</u> This\_tutoring\_program\_will\_help\_students\_visualize\_two-dimensional\_drawings of organic

molecules in 3-D. The drill segments are appropriate for individual use or as

demonstration aid for classroom lecture. Included are recognition of sawhorse and Newman

projections of methane, ethane, and butane.

PROGRAM NAME: BUCL

DISK NUMBER: AP604

TOPICS: Reaction Rates

**Kinetics** 

Organic Chemistry

USES: Simulation

Data Collection
Demonstration

LEVELS: High school chemistry

General\_college\_chemistry

Advanced first year and middle level chemistry

<u>DESCRIPTION</u>: Because this program allows the usor to change either temperature or solvent concentration

or both, the effect of these variables on the rate of reaction can be studied -- either by

an individual student or by a class as a whole if used as a demonstration aid.

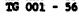

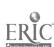

PROGRAM NAME: CHEMICAL HANGMAN (1 OF 3 CHEMISTRY GAMES)

DISK NUMBER: AP201, IB201, TR001

TOPICS: Vocabulary

General Review

USES: Review

Educational Game

LEVELS: High school chamistry

General college chemistry

Advanced first year and middle level chemistry

<u>DESCRIPTION</u>: Students can review chemistry vocabulary by playing the traditional game of Hangman.

Terms include organic family names, vocabulary from atomic and molecular structure, gas

laws; thermodynamics; solutions, equilibrium, periodicity, and bonding:

PROGRAM NAME: ISOMERS

DISK NUMBER: AP301,CO301,IB301

TOPICS: Isomers

Molecular Shape/Structure Transition Metal Chemistry

USES: Drill & Practice

Demonstration Simulation

LEVELS: General college chemistry

Advanced first year and middle level chemistry

Advanced undergraduate or first year graduate chemistry

<u>DESCRIPTION:</u> This program, which presents two octahedral structures with six randomly chosen ligands

for user determination as to whether the structures are identical, geometric isomers, or enantioners, could be used to introduce the concept of isomers in the classroom setting or

used as drill and practice for individual students.

PROGRAM NAME: OCTANE

DISK NUMBER: AP803, IB803, AT803

TOPICS: Organic Chemistry

Combustion Reactions

<u>USES</u>: Educational Game

Tutoring

PROGRAM NAME: GCTANE (Continued)

LEVELS: No background in chemistry

High school science or chemistry

General college chemistry'

DESCRIPTION: This program has extensive tutoring pages in hydrocarbon chemistry, which it relates to

octane numbers and compression ratios. The user applies this information to winning a traveling game by arriving at a chosen destination without running out of money. Good application of hydrocarbon properties to the operation of cars—an interest area of most

teenage students.

<u>Program name</u>: refinery

DISK NUMBER: AP806, AT806

TOPICS: Industrial Chemistry

Organic Chemistry Problem Solving

USES: Educational Game

Tutoring

LEVELS: No background in chemistry

High school science or chemistry

Advanced first year and middle level chemistry

<u>DESCRIPTION</u>: Extensive tutoring pages give the user enough background to become the Operations Manager

of a refinery. The job description includes purchasing crude oil to meet specified demands, refining it and making a profit. Excellent for developing problem solving

skills.

PROGRAM NAME: CHEMICAL PURSUIT

DISK NUMBER: AP206

TOPICS: General Review

<u>USES</u>: Educational Game

Review Concepts

LEVELS: High school\_chemistry -

General college chemistry

Advanced first year and middle level chemistry

DESCRIPTION: Based on the format of Trivial Pursuit, this educational game has questions from physical,

organic, inorganic, periodic trends, history, and structure categories. A maximum of four players, with calculators and periodic tables, can play. On the same disk (AP206) are

file programs that allow the instructor to edit or add questions to the game file.

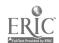

PROGRAM NAME: POLYMERLAB

DISK NUMBER: AP702

TOPICS: Polymer Chemistry

Analytical Chemistry Instrumentation

USES: Educational Game

LEVELS: Advanced first year and middle level chemistry

Advanced undergraduate or first year graduate chemistry

DESCRIPTION: Using an adventure game format, this educational game allows students to use IR, DSC,

light scattering techniques, etc. to identify an unknown polymer.

PROGRAM NAME: CAMM: Conformational Analysis & Molecular Modeling

DISK NUMBER: AP704

TOPICS: Organic Chemistry

Molecular Structure/Shape

USES: Demonstration

Simulation

Introduce Concept

LEVELS: General college chemistry

Advanced first year and middle level chemistry Advanced undergraduate or first year graduate chem

DESCRIPTION: This program contains excellent 3-D graphical representations of organic molecules which

can be rotated on an axis or a bond by use of keyboard commands. At the bottom of the screen, there is a simultaneous graphing of the potential energy changes due to the conformational changes. Use for classroom lecture aid or for individual student

assignment.

PROGRAM NAME: POLYMERIZATION

DISK NUMBER: AP705

TOPICS: Polymer Chemistry

Organic Chemistry

USES: Tutoring

Simulation Demonstration

LEVELS: High school chemistry

General college chemistry

Advanced first year and middle level chemistry

PROGRAM NAME: POLYMERIZATION (Continued)

DESCRIPTION: This tutorial program was designed to introduce the concepts of addition and condensation

polymerization to the user. Parts of the program could be used as a classroom demonstration or lecture aid. Extensive documentation and background information is

available as IT 006.

<u>PROGRAM NAME</u>: ORGANIC NOMENCLATURE

DISK NUMBER: 47705

<u>TOPICS</u>: Organic Nomenclature

USES: Drill & Practice

LEVELS: High school chemistry

General college chemistry

Advanced first year and middle level chemistry

DESCRIPTION: This drill and practice program generates structural formulae of organic compounds in

random sequence by functional groups and the user imputs the correct IUPAC name of the compound. There is a limited management system; user's score is kept by group of

problems.

PROGRAM NAME: DESIGN-A-DRUG

DISK NUMBER: AP701, IB701

TOPICS: Pharmacology

Biochemistry

Organic Chemistry

<u>USES</u>: Educational Game

Problem Solving

Simulation

LEVELS: General college chemistry

Advanced first year and middle level chemistry

DESCRIPTION: Using a parent molecular structure that has active sites identified, the user selects an

atom or group to be added at each site to form a tranquilizer drug which the computer them "tests" for biological activity. The game was designed to stimulate interest in organic and medicinal chemistry; therefore, trial and error can be used, but some knowledge of how changes in electronegativity, charge and size affect "activity" of synthesized molecules

is helpful.

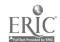

## CHAPTER 20 Some Aspects of Biochemistry

PROGRAM NAME: DESIGN-A-DRUG

DISK NUMBER: AP701, IB701

TOPICS: Pharmacology

Biochemistry
Organic Chemistry

USES: Educational Game

Problem Solving Simulation

General college chemistry

Advanced first year and middle level chemistry

<u>OFSCRIPTION</u>: Using a parent molecular structure that has active sites identified, the user selects an

atom or group to be added at each site to form a tranquilizer drug which the computer then "tests" for biological activity. The game was designed to stimulate interest in organic and sedicinal chemistry; therefore, trial and error can be used, but some knowledge of how charges in electronogativity, charge and size affect "activity" of synthesized molecules

anly of.

#### CHAPTER 21 The Transition Elements

PROGRAM NAME: PHOTOCHROMIC KINETICS

DISK NUMBER: AP12.2,CO1202

TOPICS: Kinetics

Transition Metal Chemistry

Reaction Rates

USES: Data Collection

Data Analysis Interfacing

LEVELS: General College Chemistry

Advanced first year and middle level chemistry

Advanced undergraduate or first year graduate chem

DESCRIPTION: This program interfaces with a "Blocktronic" colorimeter to measure the rate of thermal

decay of heavy metal complexes that have been radiated with strong visible light. Other programs on the disk may be used for data analysis. Requires the use of an adapter box and

Blocktronic I. Additional background and lab procedure is available in LM 002.

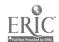

CHAPTER 22 Environmental Chemistry: Some Unresolved Problems

PROGRAM NAME: LAKE STUDY

DISK NUMBER: AP804,AT804

TOPICS: Environmental Chemistry

Problem Solving
Methods of Chemistry

USES: Problem Solving

Simulation

LEVELS: No background in chemistry

High school science or chemistry

Advanced first year and middle level chemistry

DESCRIPTION: This program guides the user through the steps of solving a scientific problem -- a fish

kill in a hatchery. Animation allows the user to search the library, to use colleagues' expertise, to sample and analyze lake water, and to check the fish in order to identify the pollutant killing the fish. In the second part of the program the user sets up

controlled experiments in the lab to check the hypothesis in part one.

FROGRAM NAME: POND STUDY

DISK NUMBER: AP809

TOPICS: Environmental Chemistry

Froslem Solving
Methods of Chemistry

USES: Problem Solving

Educational Game

Simulation

LEVELS: No background in chemistry

High school science or chemistry

DESCRIPTION: The user(s) is an ecologist who has been asked to develop a hypothesis about what is

causing a fish kill. The report must be supported by experimental and literature data. A simulated library and laboratory are available to the user. The same format as LAKE STUDY

(AP804) but less rigorous. Good application of scientific method.

PROGRAM NAME: BCTC

DISK NUMBER: AP805,AT805,IB805

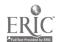

PROGRAM NAME: BCTC (Continued)

TOPICS: Industrial Chemistry

Environmental Chemistry

Methods of Science

USES: Problem Solving

Introduce Concept

Simulation

LEVELS: No background in chemistry

High school science or chemistry

Advanced first level and middle level chamistry

DESCRIPTION: The user(s) must make recommendations to the local city government regarding data on BCTC,

a suspected carcinogen, which has been found in the river below a chemical plant. The user has literature, a laboratory, and other task force members available to help decide on the recommendation to be made. This is an excellent application of scientific method,

especially since no conclusive answer can be given to the problem.

PROGRAM NAME: WAQUAL

DISK\_NUMBER: AP802, IB802, AT802, CO802

TOPICS: Environmental Chemistry

Industrial Chemistry

Problem Solving

USES: Similation

Problem Solving Educational Game

LEVELS: No background in chemistry

High school science or chemistry

Advanced first year and middle level chemistry

DESCRIPTION: In this simulation/game, the user controls the percentages of primary, secondary, and

tertiary treatment at the local water treatment plant to keep the dissolved oxygen above the government standard of 5 mg/L. Introductory pages have needed information about terminology and procedures. User has the option of saving his data and returning to the

game later, since it requires more than one class period to play.

PROGRAM NAME: MINERAL RESOURCES

DISK NUMBER: AP807, AT807

TOPICS: Energy

Entropy

Problem Solving

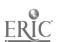

## Sample Entry

## from the forthcoming publication

Teaching Tips: SERAPHIM Software

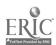

#### BOHR ATOM

## Written by Robert Rittenhouse

#### SERAPHIM APPLE DISK AP201

## WHEN TO USE THIS PROGRAM

TOPICS: Atomic Orbitals

Atomic Structure

Electron Configuration

#### DESCRIPTION:

This program is an effective lecture aid in teaching the following concepts related to characteristics of electrons and atomic structure.

1) You can show that an electron must have exactly the right energy photon to raise it from ground state to an excited state. It cannot "give" energy from successive low-energy "hits" and it cannot "give change" when a photon of too-high energy strikes.

For example, to raise the electron from energy level 1 to level 4 requires a photon that has a wavelength of 97 nanometers. By changing the wavelength to either 96 or 98 nanometers, you can show that the electron is not affected by either of these wavelengths.

- 2) The simulation clearly shows that the electron must absorb energy to go to a higher energy level and that energy is given off when it falls back to a lower energy level.
- 3) The graphic representation shown on the right side of the simulation screen relates the animation to the diagrams of the hydrogen spectrum usually shown in chemistry text books. The lines on the graph appear simultaneously with the animation.
- 4) Because the energy of the photon is related to wave length on the screen, the relationship between wave length and frequency and the relationship between frequency and energy of radiation can be emphasized.
- by the electron is excited from energy level one to level four, it is done in one jump; when it falls, however, it comes down in two stages—to level two and then to level one. Use this simulation to explain why a one-electron system can have a multiple of spectral lines.

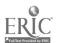

### HOW TO USE THIS PROGRAM

#### HARDWARE/MEMORY REQUIREMENTS:

This program will run on any of the Apple II family, with 1 disk drive, DOS 3.3.

#### GETTING STARTED:

copy the documentation (side 2 of the master disk) on a separate disk before making a print out. Do not attempt to use the back side of the disk more than twice to insure the integrity of the master disk. To make a copy of side 2, boot up an Apple System Master, DOS 3.3, and type RUN COPYA. Press RETURN. Follow the instructions of the program, using side 2 of the master disk as the source disk.

Boot up Disk #201 by inserting the disk into the disk drive, closing the disk drive door, and turning on the computer. You will find the switch on the left-hand side on the back of the Apple. Turn on the monitor. The Project SERAPHIM title page should appear on the screen.

#### RUNNING THE PROGRAM:

Press RETURN until the Program Entries menu appears and choose #12 BOHR ATOM by using the --> key to move the highlight to #12. Press RETURN and the program will load.

The program has two pages of introduction and one page of instructions. You can go back to the instruction page from any point in the program by pressing the I key.

When the simulation page is on the screen, you may use any of the following commands:

- Press F to fire photons of the wavelength indicated
  (Note that the instructions indicate that you can
  get continuous photons firing by using the REPEAT
  key. On Apple models that do not have the REPEAT
  key, just hold the F(ire) key down continually)
  - --> to increase the wavelength being fired
  - <-- to decrease the wavelength being fired (note that the wavelength range is from 80-130 nanometers)
    - I to go back to the instruction page
    - E to see the example, which shows you the numerical values of the first four energy levels in the hydrogen atom. It also shows the partial calculation of the wavelength necessary to excite the electron from the first to the second energy level.

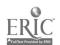

#### GETTING OUT OF THE PROGRAM:

Press X to exit the program. The simulation will remain on the screen. If you wish to use another program on this disk, reboot the disk by turning off the machine and turning it back or or press CONTROL, the OPEN APPLE and RESES at the same time. Take the disk out of the disk dive ONLY when the red light on the drive is out.

## TO MAKE A SEPARATE PROGRAM DISK:

If you wish to copy this program to another disk, follow the directions found in "How to Make Your Own Seraphim Disk."
You will need to copy the following files from your master disk:

| HELLO <sup>1</sup> | SCR-BOHR-1.PAK |
|--------------------|----------------|
| AUX                | SCR-BOHR-2.PAK |
| BOHR OBJ           | SCR-BOHR-3.PAK |
| UNPACKER           | SCR-BOHR-4.PAK |
| BOHR :::           | SCR-BOHR-5.PAK |
| BOHR: SH           | SCR-BOHR-6.PAK |
|                    | SCR-BOHR-7.PAK |

| ORI | ER | FO | RM |
|-----|----|----|----|
|     |    |    |    |

# Project SERAPHIM

NSF Science Education
Department of Chemistry
Eastern Michigan University
Yps:lanti, MI 48197

| Your name: |             |
|------------|-------------|
| Address:   | <u></u>     |
| Address:   |             |
| City:      | State: ZIP: |
| Country:   |             |

| NOTE      | See SERAPHIM Catalogue for details; prices a  | re per disk | , not pe | r program |
|-----------|-----------------------------------------------|-------------|----------|-----------|
| Order No. | Description                                   | Quantity    | Price    | Total     |
|           |                                               |             |          |           |
|           |                                               |             |          |           |
|           |                                               |             |          |           |
|           |                                               |             |          |           |
|           |                                               |             |          |           |
|           |                                               |             |          | _         |
|           |                                               |             |          |           |
|           |                                               |             |          |           |
| IM 006    | SERAPHIM Catalogue                            | Ī           | free     |           |
| IM 007    | Software List                                 | 1           | 8.00     |           |
| LM 999    | *Laboratory Module Package (disks & written)  | 1           | 40.00    |           |
| IB 888    | *IBM Disk Package (2/86 additions: 20 disks)  | 1           | 95.00    |           |
| AP 999    | *Apple Disk Package (7/85: set of 34)         | 1           | 160.00   |           |
| AP 888    | *Apple Disk Package (2/86 additions: 20 disks | 1           | 95.00    |           |
|           | Postage & Handling: U.S. orders               |             | 2.00     | 2.00      |
|           | Postage & Handling: Foreign orders            |             | 10.00    |           |
|           | TOTAL                                         |             |          | Š         |

\*Package description on reverse side.

| Project | SERAP | HIM |
|---------|-------|-----|
|         |       |     |

Department of Chemistry ... Eastern Michigan University Ypsilanti; MI 48197

## SEND TO:

| · ·      | <br>State: | ZIP: |  |
|----------|------------|------|--|
| Address: | <u> </u>   |      |  |
| Address: |            |      |  |
|          |            |      |  |
| Name:    | <br>       |      |  |

\_ |

2/86

NOTE: Payment must accompany all orders. Make checks payable to Project SERAPHIM.

NCTE: To get on our Mailing List to receive Project SERAPHIM News as well as all announcements and updates, check here:

#### ORDERING INFORMATION

LM 999 Laboratory Module Package for Apple.

Contains Laboratory Modules LM 001 through LM 008 plus Apple disks AP 1201, 1202, 1203. (Package "eleased as of 7/85.)

\$40, prepaid; plus postage and handling.

IB 888 IBM PC Package of 20 disks and documentation.

Contains IB 101, 102, 104; 201, 202, 205; 301, 304, 305; 401, 402; 501, 502; 601, 603; 701, 703; 802; 902; 1001. (Package released as of 2/86.)

\$95, prepaid; plus postage and handling.

AP 999 Apple Disk Package of 34 disks and documentation.

Contains AP 101, 102, 103, 104; 201, 202, 204, 205; 301, 303, 304, 305; 401, 402, 403; 501, 502; 601, 602, 603; 701, 702, 703, 704; 801, 802, 803, 804, 805, 806, 807, 808; 902; 1001. (Package released as of 7/85.)

\$ 160, prepaid; plus postage and handling.

AP 888 Apple Disk Package of 20 disks and documentation.

Contains AP 105, 106, 107; 206; 306; 503; 604, 605, 606; 705, 706, 707, 708, 709, 710, 711, 712, 713, 714; 809. (Package released as of 2/86.)

\$95, prepaid; plus postage and handling.

## SPEED YOUR ORDER

- .. Use this Order Form.
- 2. Use order numbers: e.g. LM 999, AP 101. Obtain these from the Catalogue.
- 3. Payment must accompany all orders, <u>including</u> purchase orders. Checks should be made payable to Project SERAPHIM. This is necessary to keep our prices at the present low levels.
- 4. Postage and handling charges are \$2 for U.S., \$10 for foreign. Order that do not include these charges will be returned.
- 5. Payments should be in U.S. funds drawn on a U.S. bank. Foreign payments must use international money orders or magnetically encoded checks.

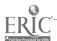